# **Raspberry Pi**

ଌ

**Einführung Pi and More 10 Nico Maas**

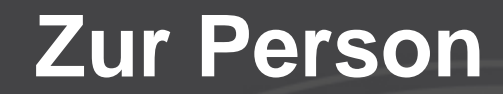

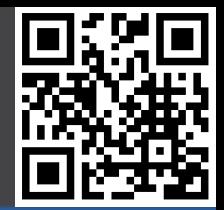

# **Nico Maas IT Systemelektroniker Bachelor of Science mail@nico-maas.de www.nico-maas.de @nmaas87**

### **Agenda**

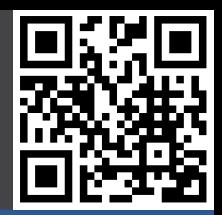

### - **I. Einführung**

- Beispielprojekte
- Geschichte
- Hardware
- Software

### - **II. Erste Schritte**

- Gut zu wissen

### - **IV. Mehr Raspberry Pi**

- Blogs
- Zeitschriften
- Bücher
- Pi Jams
- **V. Ende**

# **I. Einführung**

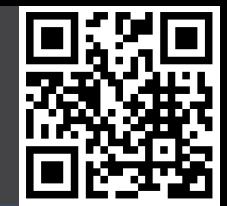

## **RASPBERRY PI MODEL B**

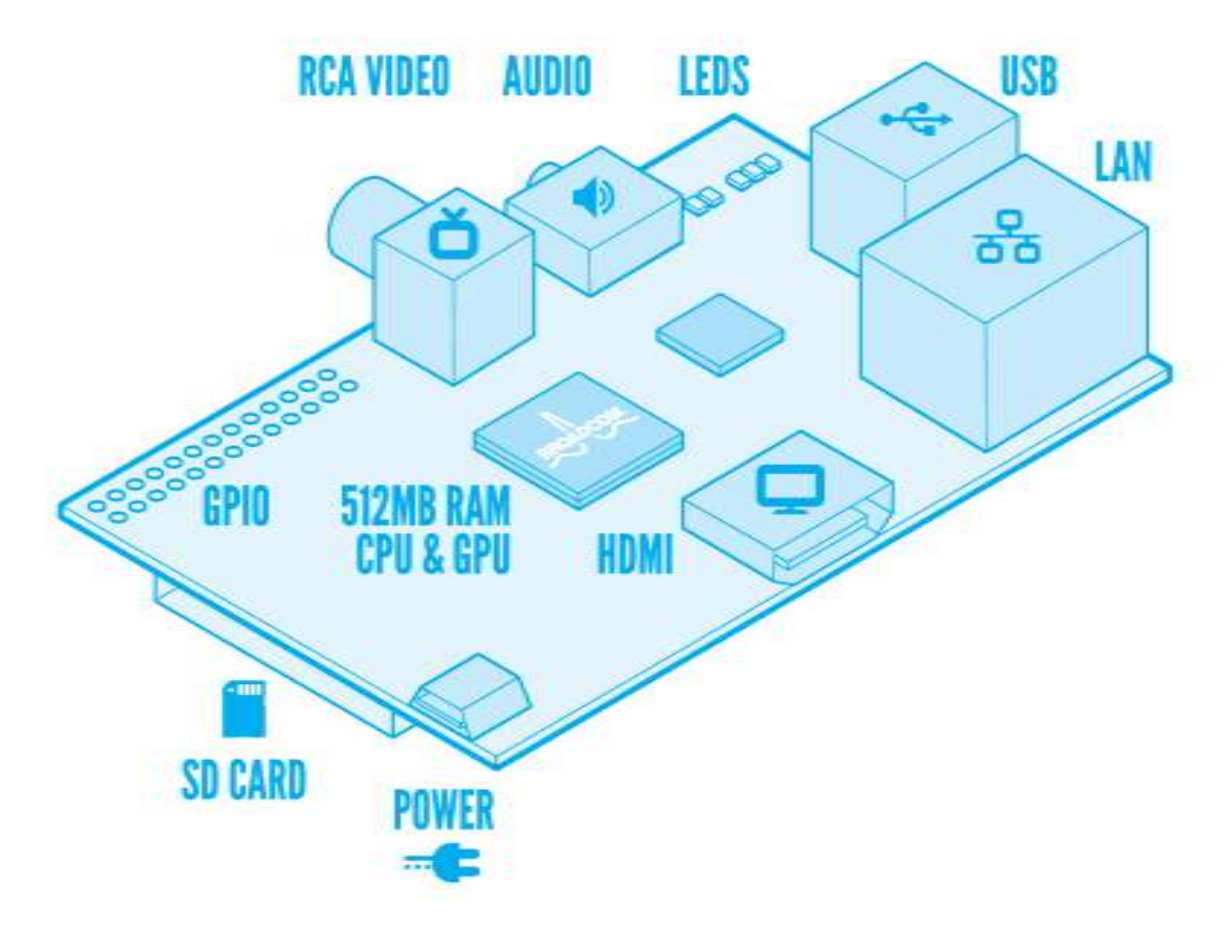

# **Programmieren lernen**

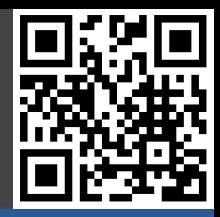

### **Beispielprojekte**

- **- Programmieren**
- Mediaplayer
- Spielekonsole
- Supercluster
- Ozean Kamera
- Drone
- Toröffner
- Zutrittskontrolle
- Fütterungsauto.
- Rootserver
- Kunstprojekte
- Dartboard
- Gameboy
- Handy

**Geschichte** 

### **Hardware**

**Software** 

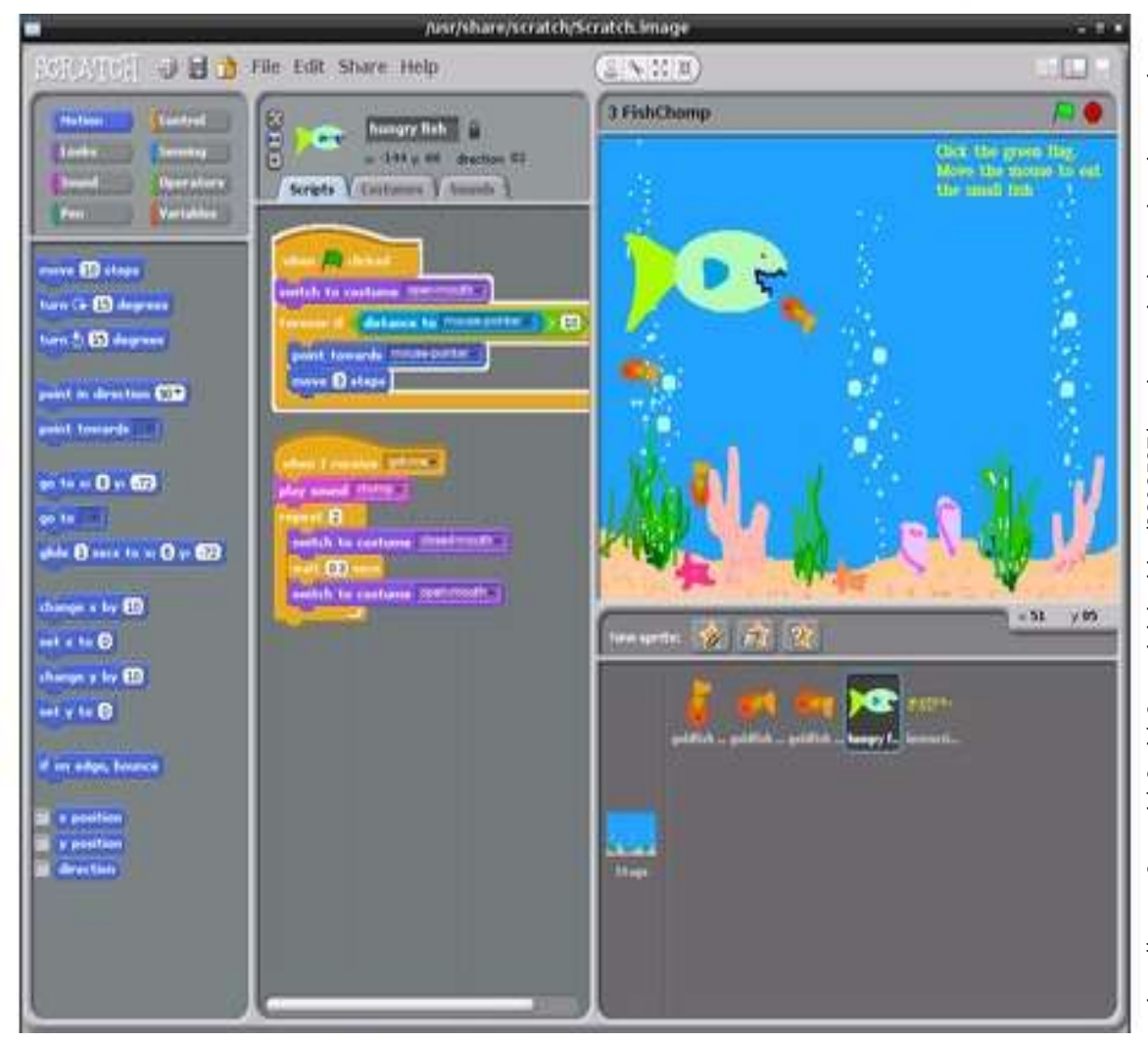

http://www.v3.co.uk/v3-uk/v3-co-uk-labs-blog/2202587/raspberry-pi-wheezy-handson-review http://www.v3.co.uk/v3-uk/v3-co-uk-labs-blog/2202587/raspberry-pi-wheezy-handson-review

# **Mediaplayer**

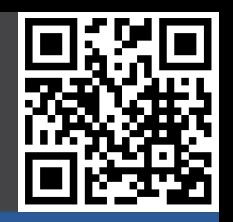

### **Beispielprojekte**

- Programmieren
- **- Mediaplayer**
- Spielekonsole
- Supercluster
- Ozean Kamera
- Drone
- Toröffner
- Zutrittskontrolle
- Fütterungsauto.
- Rootserver
- Kunstprojekte
- Dartboard
- Gameboy
- Handy

**Geschichte** 

### **Hardware**

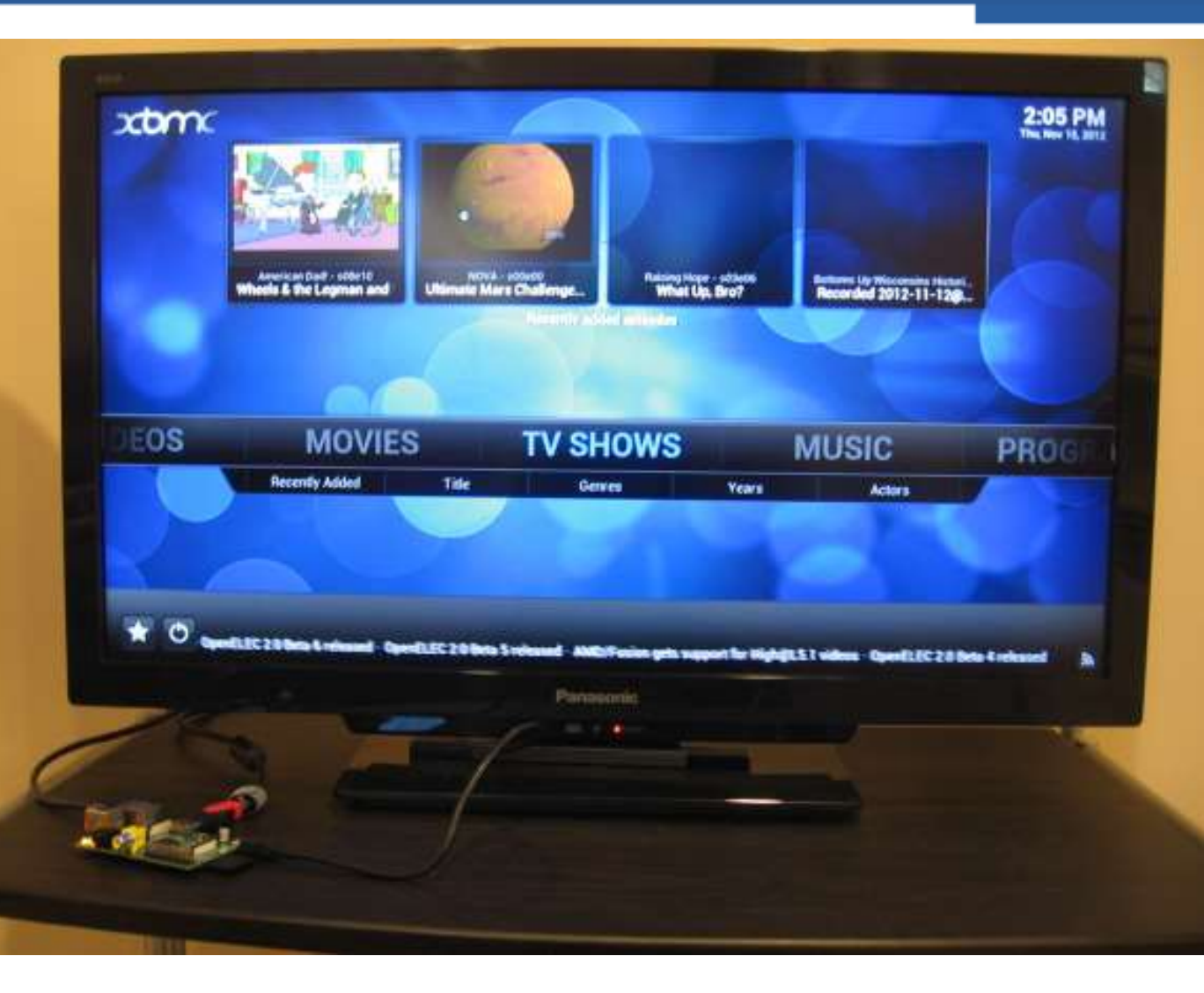

# **Spielekonsole**

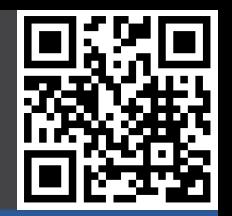

### **Beispielprojekte**

- Programmieren
- Mediaplayer
- **- Spielekonsole**
- Supercluster
- Ozean Kamera
- Drone
- Toröffner
- Zutrittskontrolle
- Fütterungsauto.
- Rootserver
- Kunstprojekte
- Dartboard
- Gameboy
- Handy

**Geschichte** 

### **Hardware**

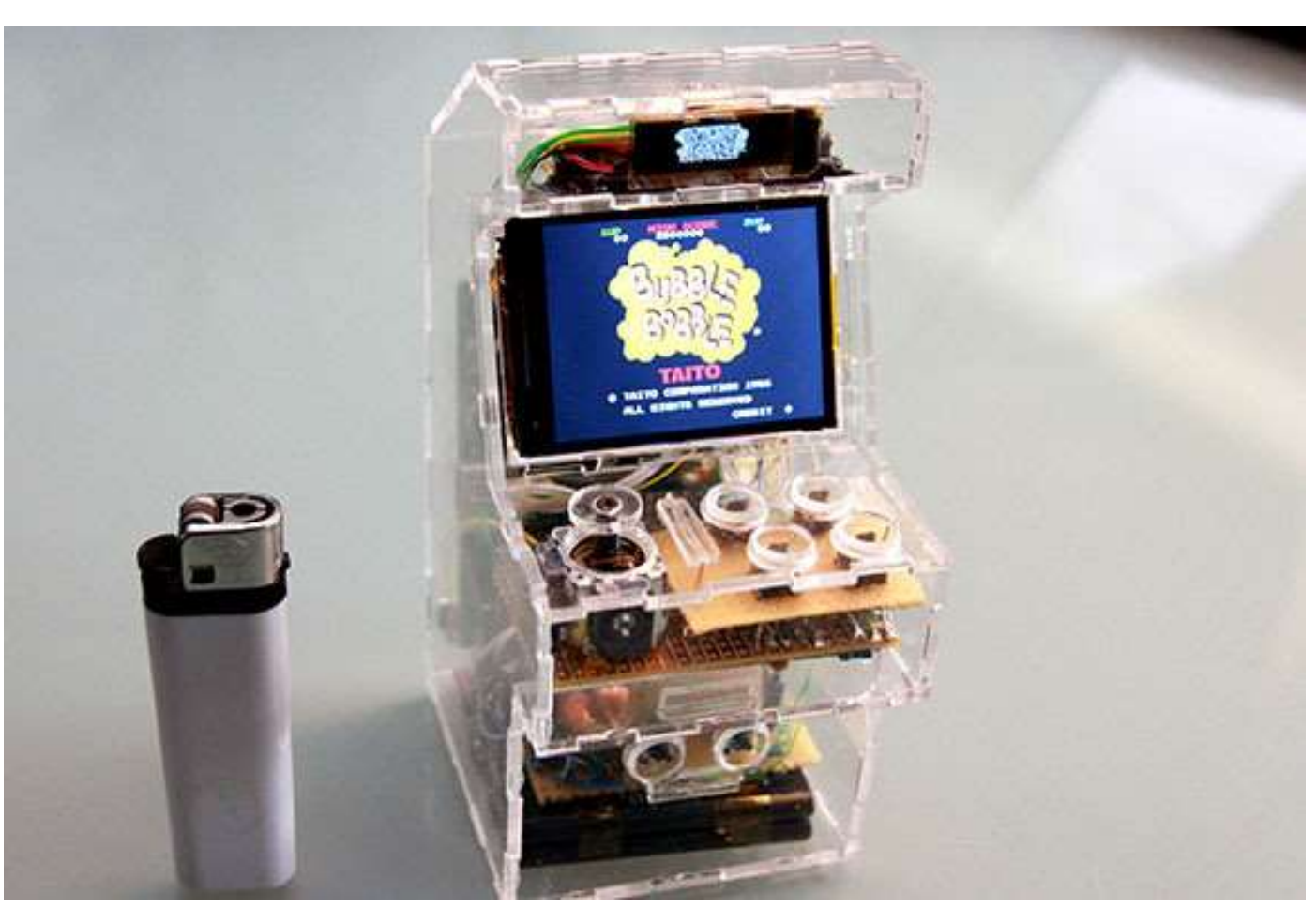

### **Supercluster**

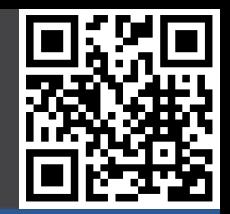

### **Beispielprojekte**

- Programmieren
- Mediaplayer
- Spielekonsole
- **- Supercluster**
- Ozean Kamera
- Drone
- Toröffner
- Zutrittskontrolle
- Fütterungsauto.
- Rootserver
- Kunstprojekte
- Dartboard
- Gameboy
- Handy

**Geschichte** 

### **Hardware**

**Software** 

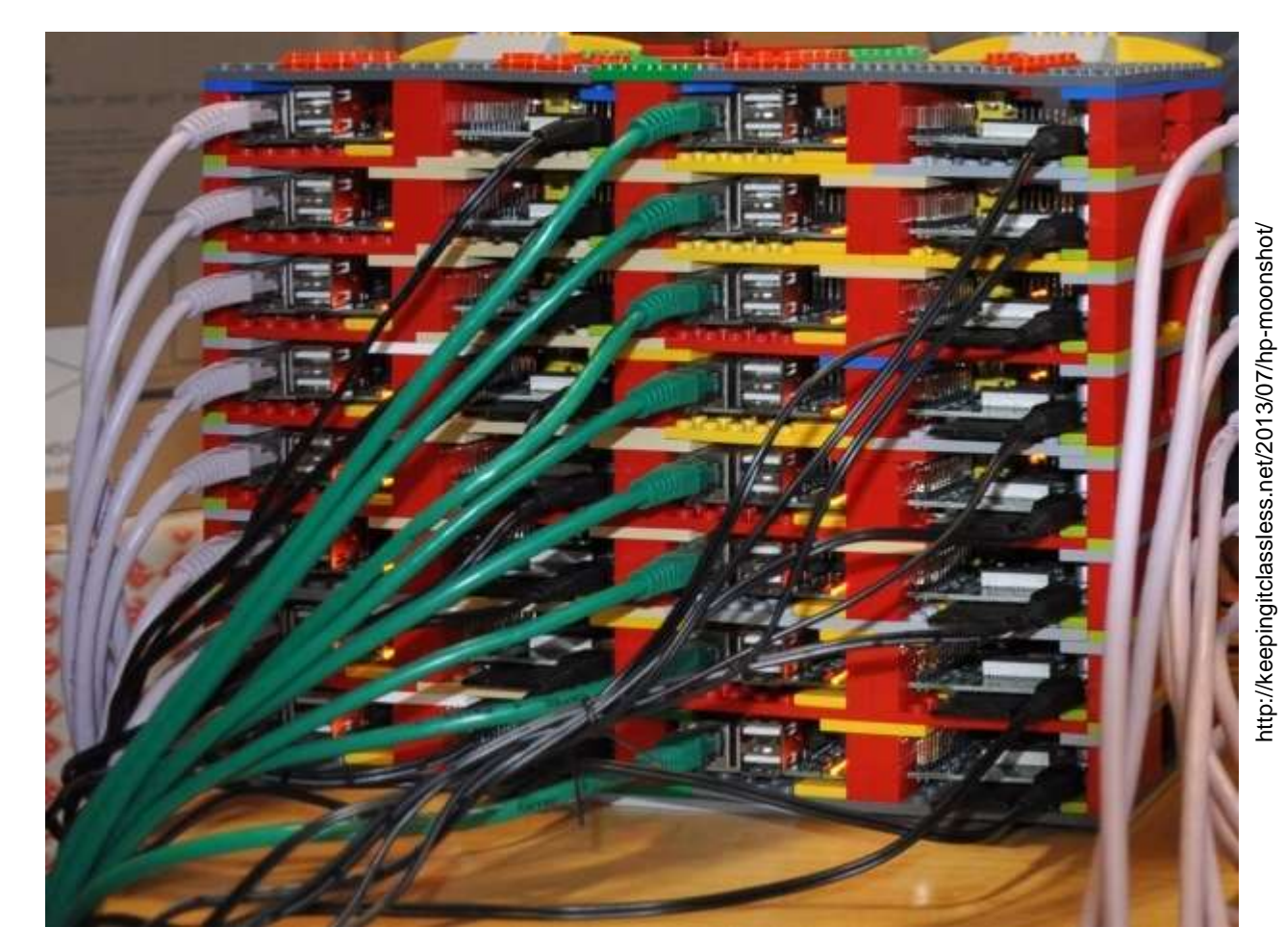

### **Ozean Kamera**

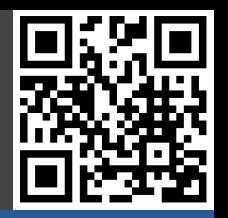

### **Beispielprojekte**

- Programmieren
- Mediaplayer
- Spielekonsole
- Supercluster
- **- Ozean Kamera**
- Drone
- Toröffner
- Zutrittskontrolle
- Fütterungsauto.
- Rootserver
- Kunstprojekte
- Dartboard
- Gameboy
- Handy

**Geschichte** 

### **Hardware**

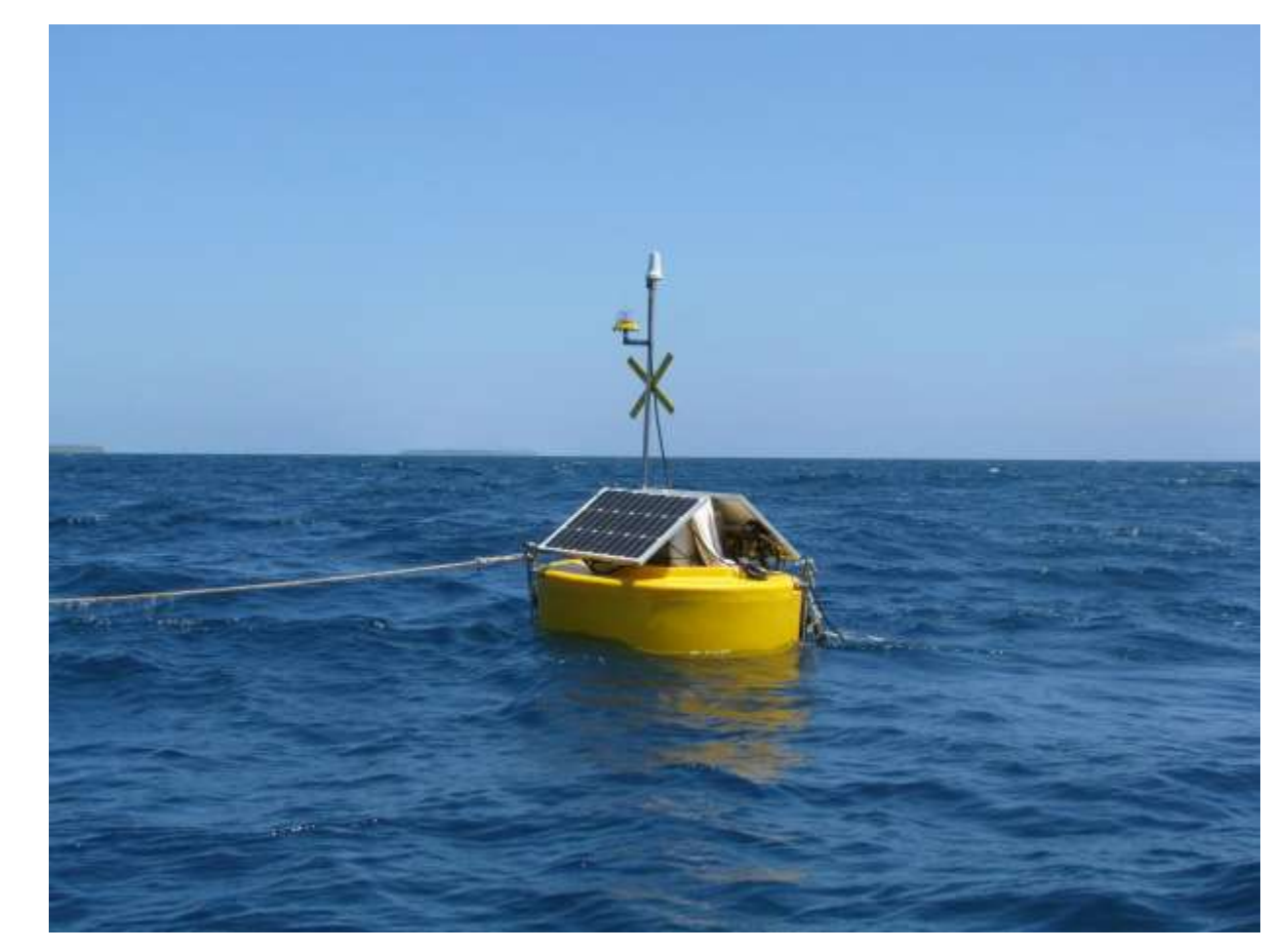

### **Drone**

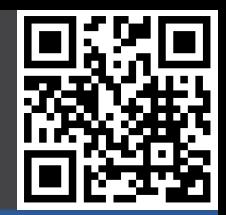

### **Beispielprojekte**

- Programmieren
- Mediaplayer
- Spielekonsole
- Supercluster
- Ozean Kamera
- **- Drone**
- Toröffner
- Zutrittskontrolle
- Fütterungsauto.
- Rootserver
- Kunstprojekte
- Dartboard
- Gameboy
- Handy

**Geschichte** 

### **Hardware**

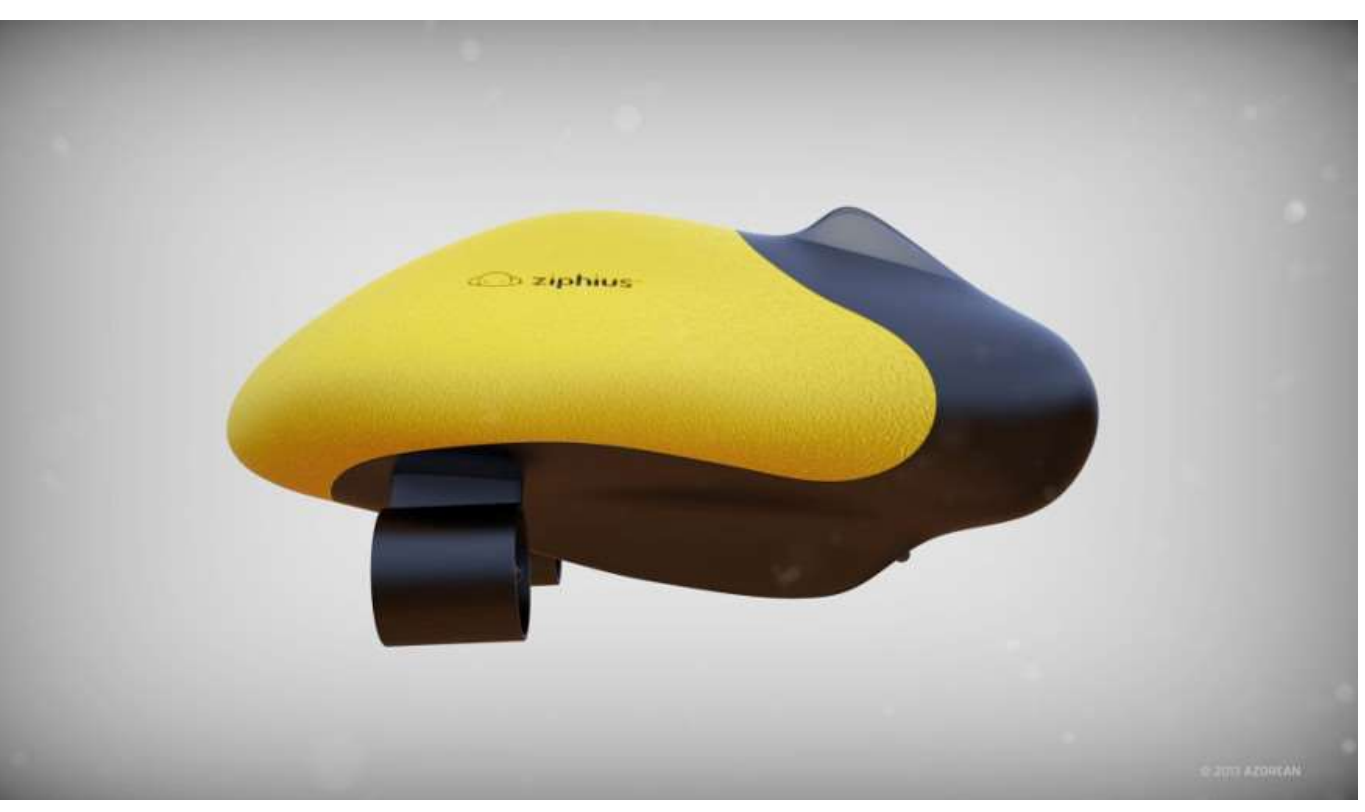

# **Garagentor Öffner (Siri)**

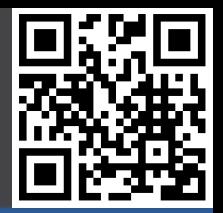

### **Beispielprojekte**

- Programmieren
- Mediaplayer
- Spielekonsole
- Supercluster
- Ozean Kamera
- Drone
- **- Toröffner**
- Zutrittskontrolle
- Fütterungsauto.
- Rootserver
- Kunstprojekte
- Dartboard
- Gameboy
- Handy

**Geschichte** 

### **Hardware**

**Software** 

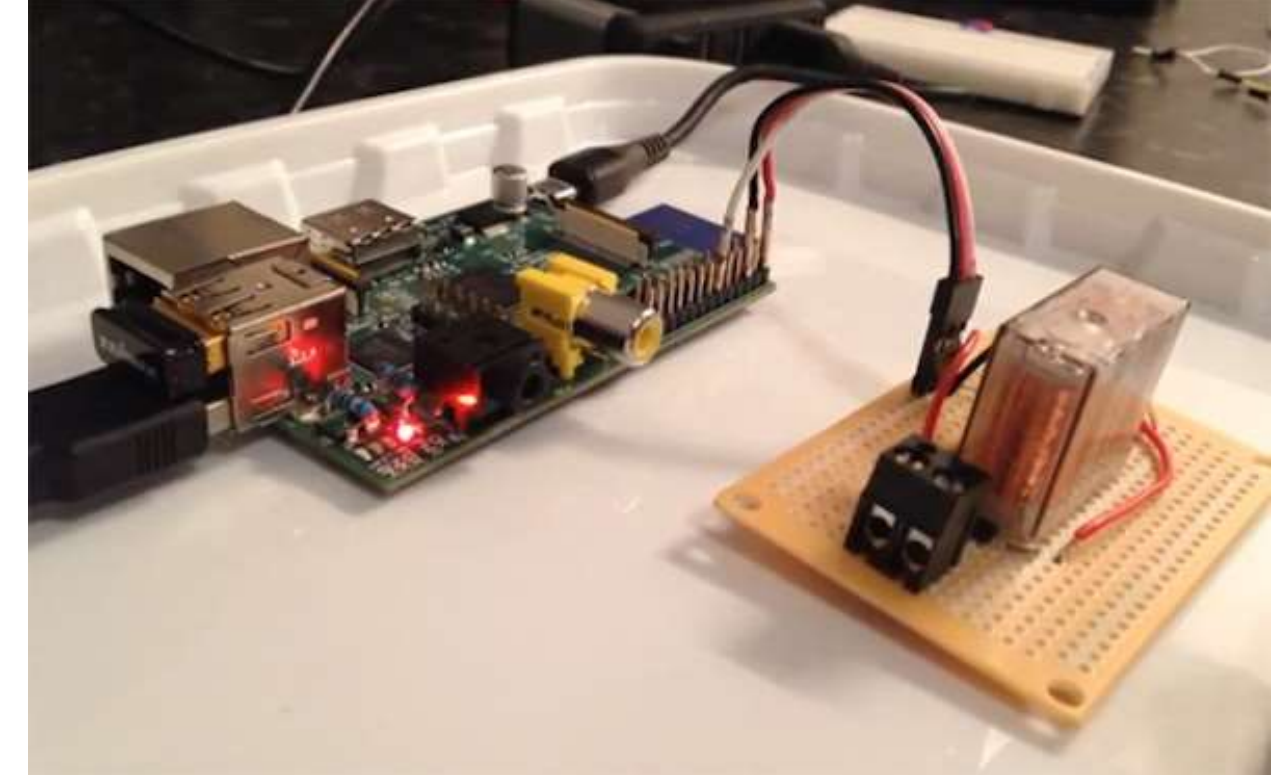

http://makezine.com/2013/01/27/tell-siri-to-open-your-garage-door-<br>with-raspberry-pi/ http://makezine.com/2013/01/27/tell-siri-to-open-your-garage-door- with-raspberry-pi/

# **Zutrittskontrolle (Open Access)**

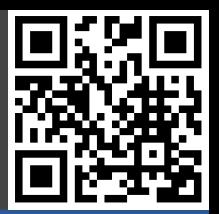

### **Beispielprojekte**

- Programmieren
- Mediaplayer
- Spielekonsole
- Supercluster
- Ozean Kamera
- Drone
- Toröffner
- **- Zutrittskontrolle**
- Fütterungsauto.
- Rootserver
- Kunstprojekte
- Dartboard
- Gameboy
- Handy

**Geschichte** 

### **Hardware**

**Software** 

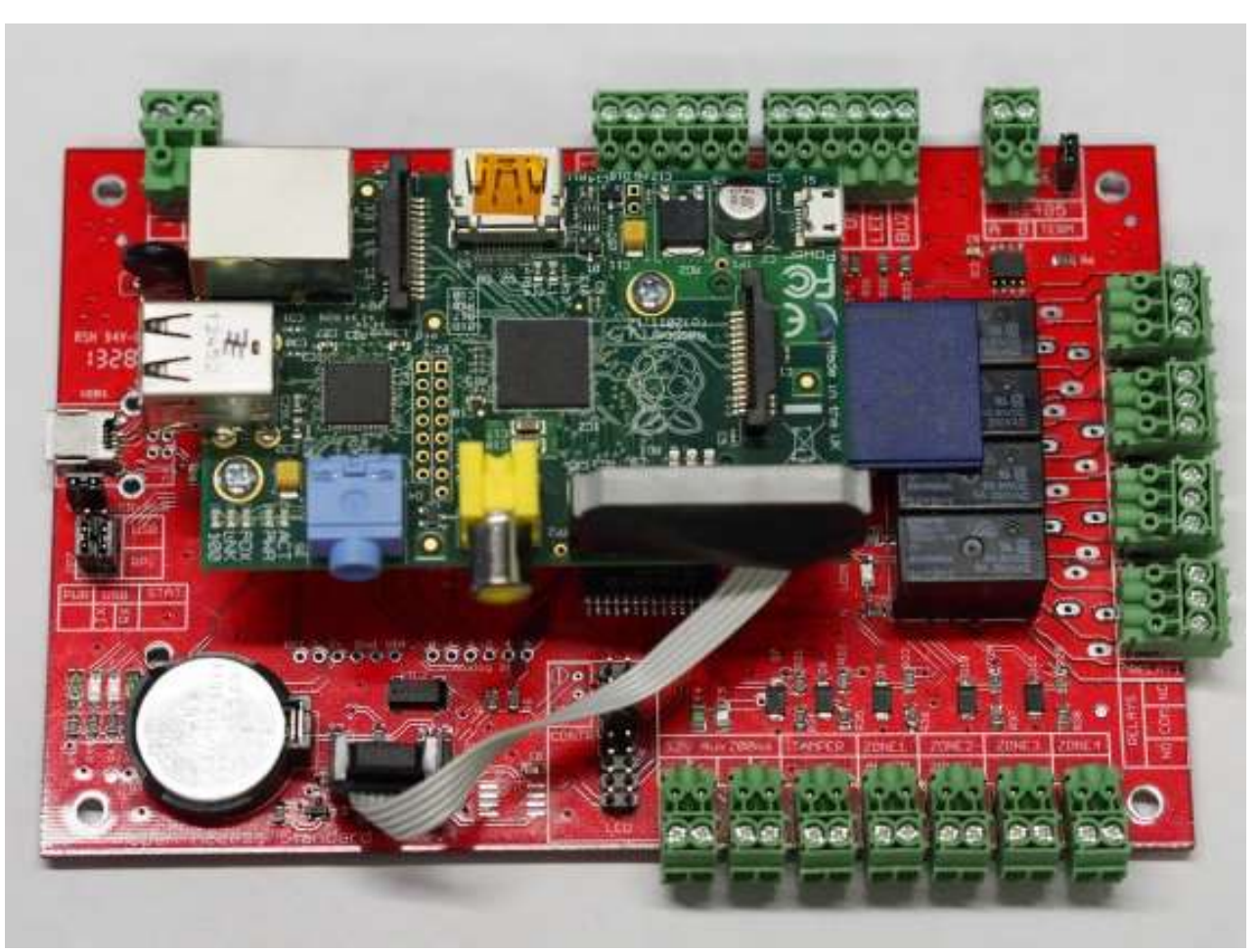

nttp://www.accxproducts.com/content/?paged=2 http://www.accxproducts.com/content/?paged=2

#### 14.01.2017

### **Fütterungsautomat**

### **Beispielprojekte**

- Programmieren
- Mediaplayer
- Spielekonsole
- Supercluster
- Ozean Kamera
- Drone
- Toröffner
- Zutrittskontrolle
- **- Fütterungsauto.**
- Rootserver
- Kunstprojekte
- Dartboard
- Gameboy
- Handy

**Geschichte** 

### **Hardware**

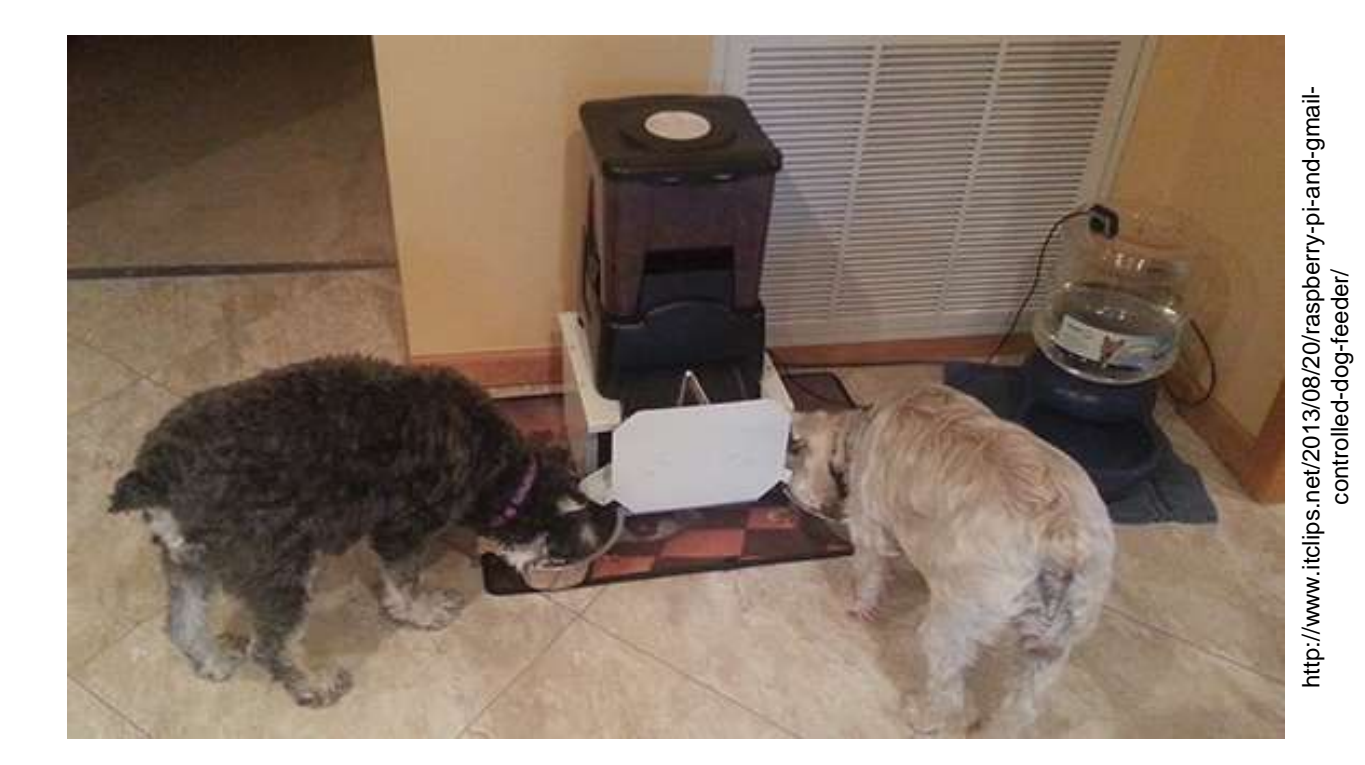

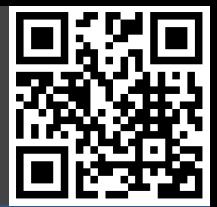

### **Rootserver**

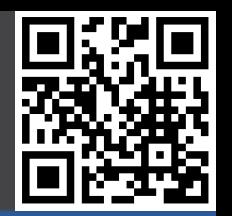

### **Beispielprojekte**

- Programmieren
- Mediaplayer
- Spielekonsole
- Supercluster
- Ozean Kamera
- Drone
- Toröffner
- Zutrittskontrolle
- Fütterungsauto.
- **- Rootserver**
- Kunstprojekte
- Dartboard
- Gameboy
- Handy

**Geschichte** 

**Hardware** 

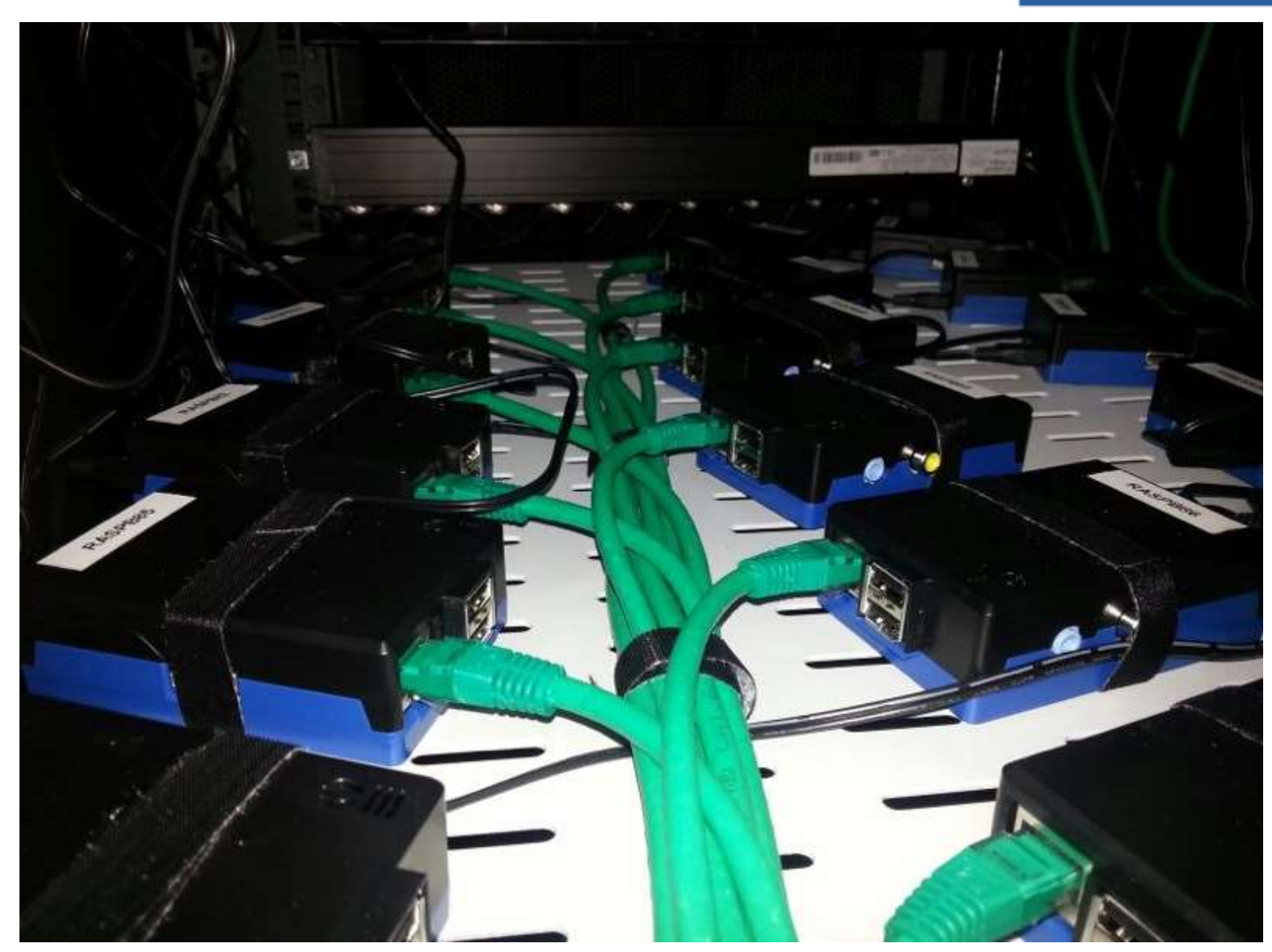

# **Kunstprojekte**

### **Beispielprojekte**

- Programmieren
- Mediaplayer
- Spielekonsole
- Supercluster
- Ozean Kamera
- Drone
- Toröffner
- Zutrittskontrolle
- Fütterungsauto.
- Rootserver
- **- Kunstprojekte**
- Dartboard
- Gameboy
- Handy

**Geschichte** 

### **Hardware**

**Software** 

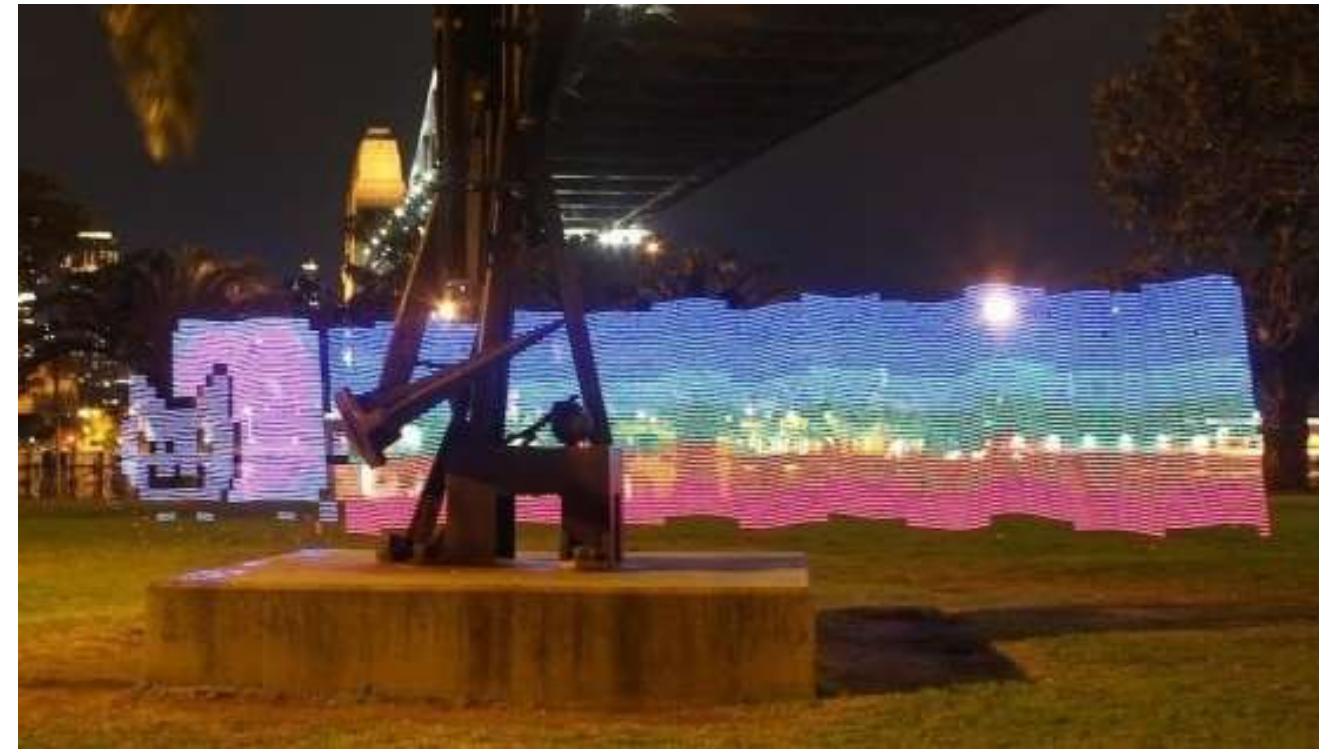

https://sites.google.com/site/mechatronicsguy/lightscythe-v2 https://sites.google.com/site/mechatronicsguy/lightscythe-v2

### **Dartboard**

### **Beispielprojekte**

- Programmieren
- Mediaplayer
- Spielekonsole
- Supercluster
- Ozean Kamera
- Drone
- Toröffner
- Zutrittskontrolle
- Fütterungsauto.
- Rootserver
- Kunstprojekte
- **- Dartboard**
- Gameboy
- Handy

**Geschichte** 

### **Hardware**

**Software** 

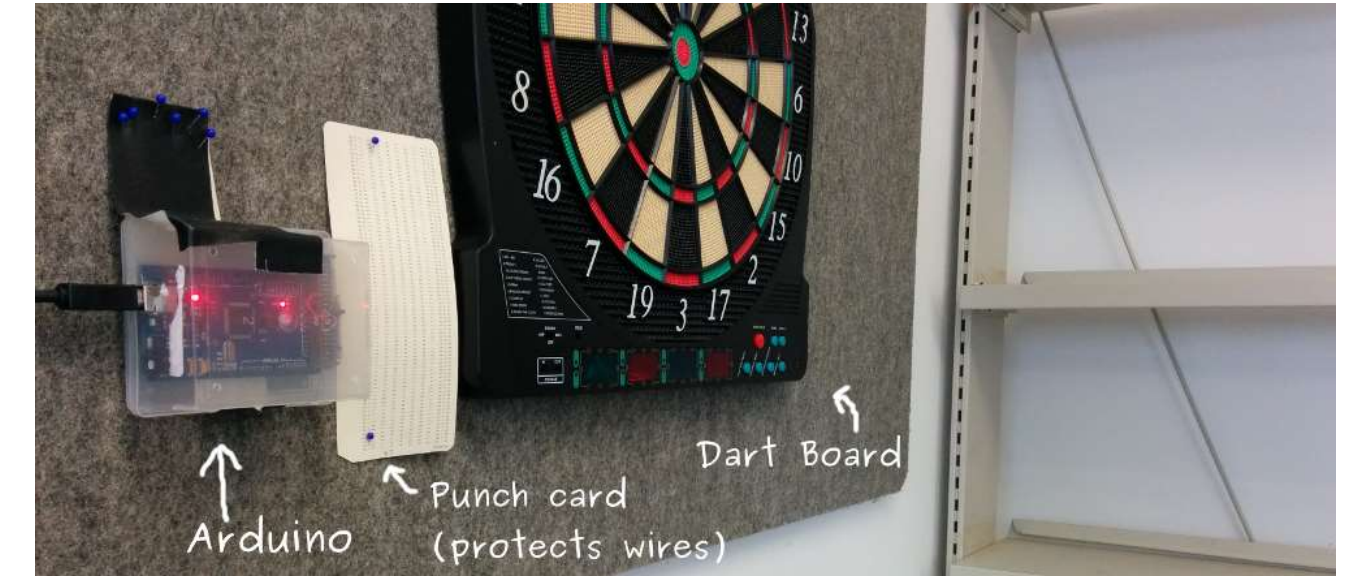

https://www.danielfett.de/privat,blog,electronic-dart-board https://www.danielfett.de/privat,blog,electronic-dart-board

### **Gameboy**

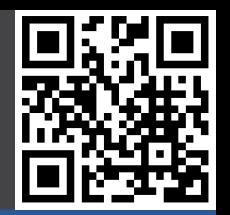

### **Beispielprojekte**

- Programmieren
- Mediaplayer
- Spielekonsole
- Supercluster
- Ozean Kamera
- Drone
- Toröffner
- Zutrittskontrolle
- Fütterungsauto.
- Rootserver
- Kunstprojekte
- Dartboard
- **- Gameboy**
- Handy

**Geschichte** 

### **Hardware**

**Software** 

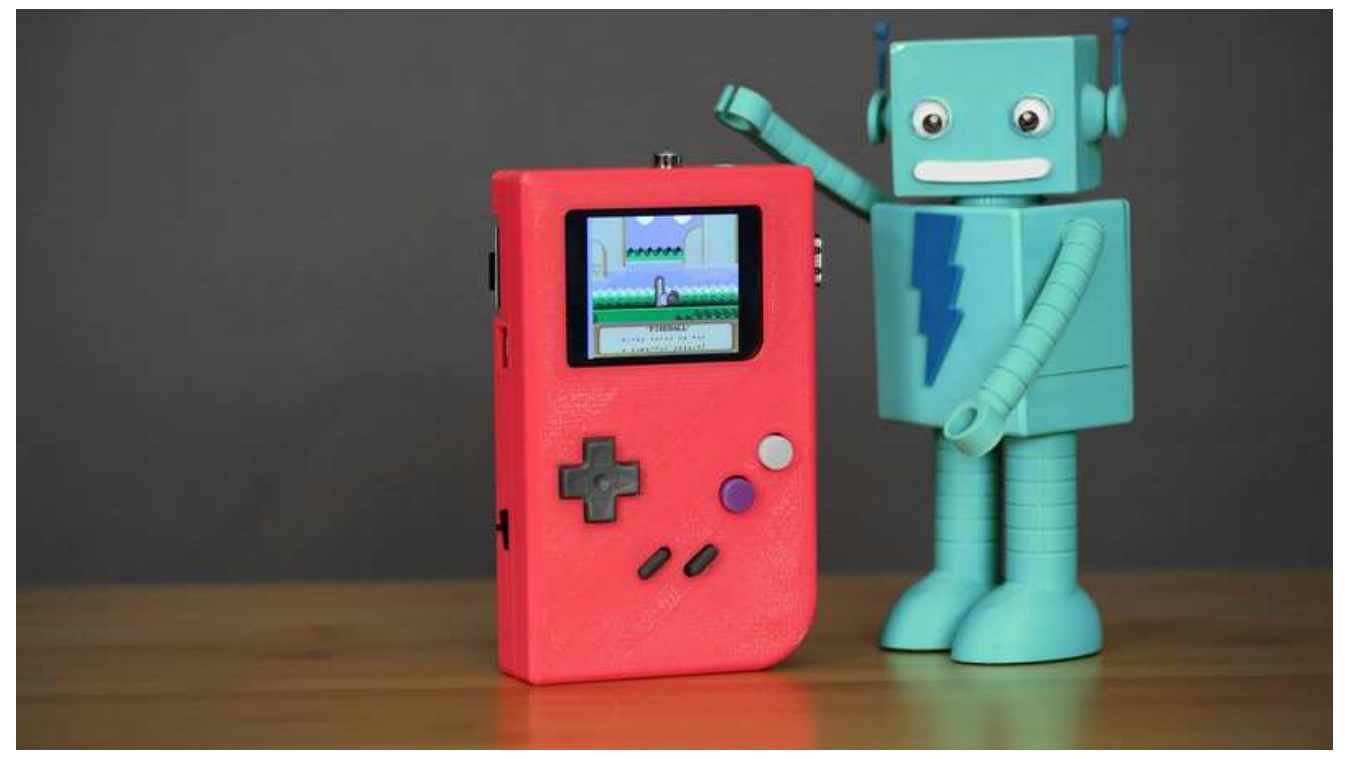

https://learn.adafruit.com/pigrrl-raspberry-pi-gameboy/overview https://learn.adafruit.com/pigrrl-raspberry-pi-gameboy/overview

# **Handy**

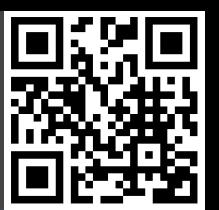

### **Beispielprojekte**

- Programmieren
- Mediaplayer
- Spielekonsole
- Supercluster
- Ozean Kamera
- Drone
- Toröffner
- Zutrittskontrolle
- Fütterungsauto.
- Rootserver
- Kunstprojekte
- Dartboard
- Gameboy
- **- Handy**

**Geschichte** 

**Hardware** 

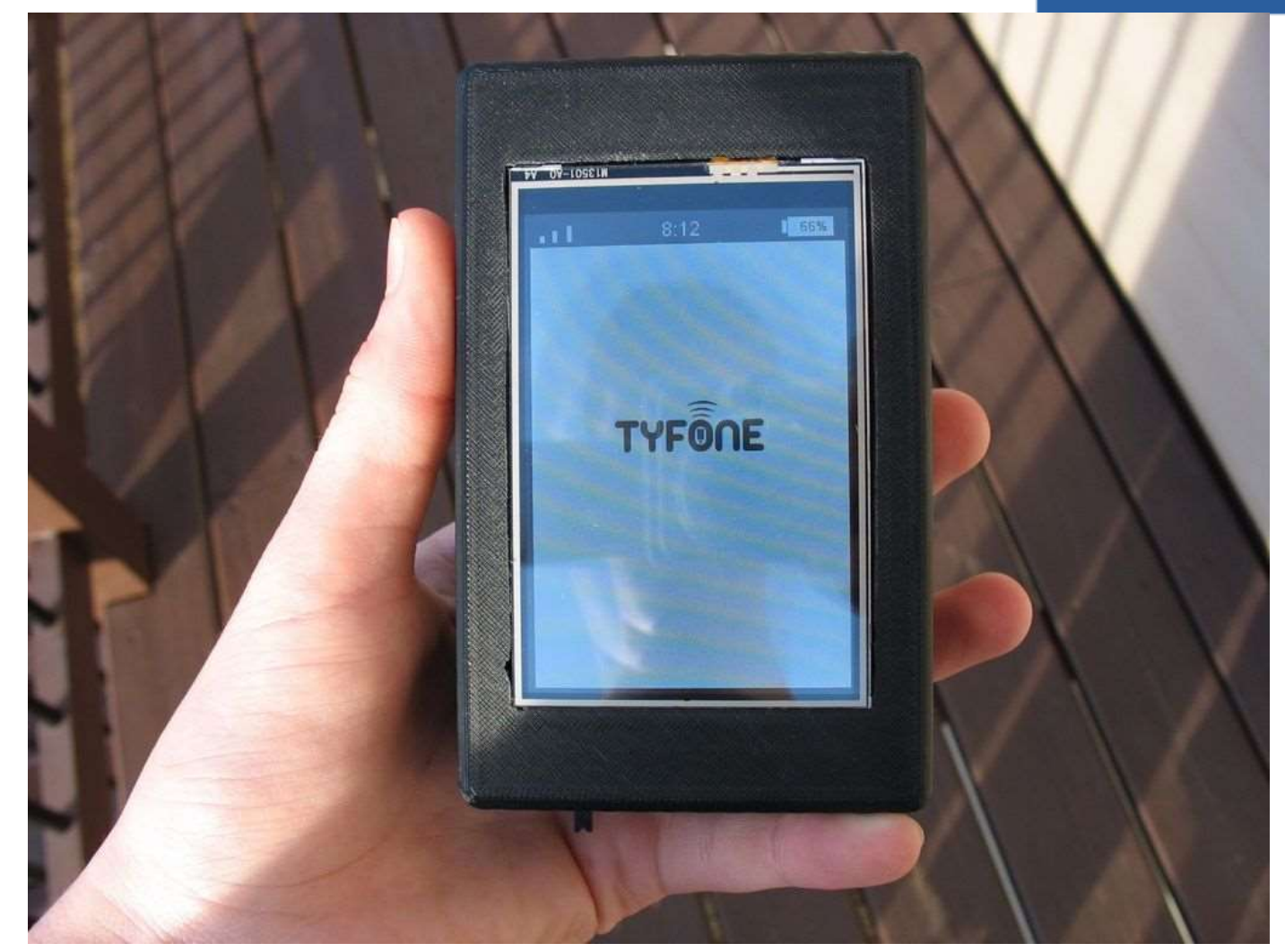

### **Raspberry Pi Foundation**

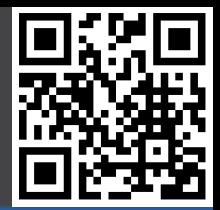

### Beispielprojekte

#### **Geschichte**

- **- RPi Foundation**
- 2006 ATMega
- 2011 ARM11
- 2012 Ebay
- 2012 Launch
- 2012 Rev. 2.0 / A
- 2013 Cameras
- 2014 CM
- $2014 B+ / A+$
- 2015 RPi2/Case
- 2015 Disp/Zero
- 2016 RPi3
- 2016 10 Mio RPi
- 2017 CM3/ZeroW

### **Hardware**

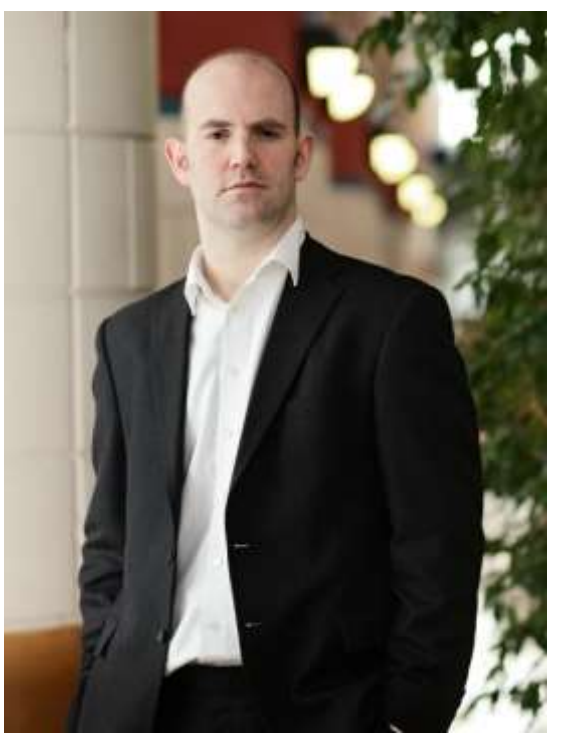

**Eben Upton Liz Upton**

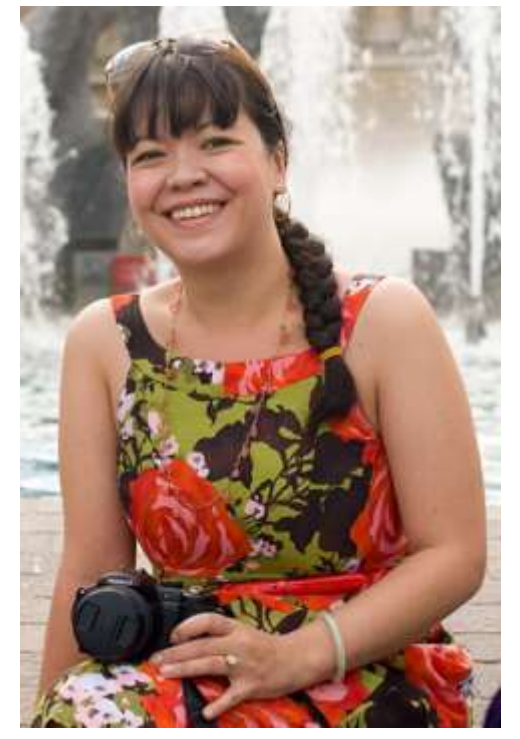

# **2006 – RPi Prototyp (ATMega)**

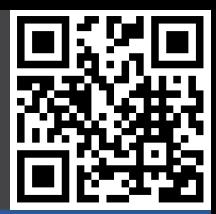

#### Beispielprojekte

#### **Geschichte**

- RPi Foundation
- **- 2006 ATMega**
- 2011 ARM11
- 2012 Ebay
- 2012 Launch
- 2012 Rev. 2.0 / A
- 2013 Cameras
- 2014 CM
- $2014 B+ / A+$
- 2015 RPi2/Case
- 2015 Disp/Zero
- 2016 RPi3
- 2016 10 Mio RPi
- 2017 CM3/ZeroW

### **Hardware**

#### **Software**

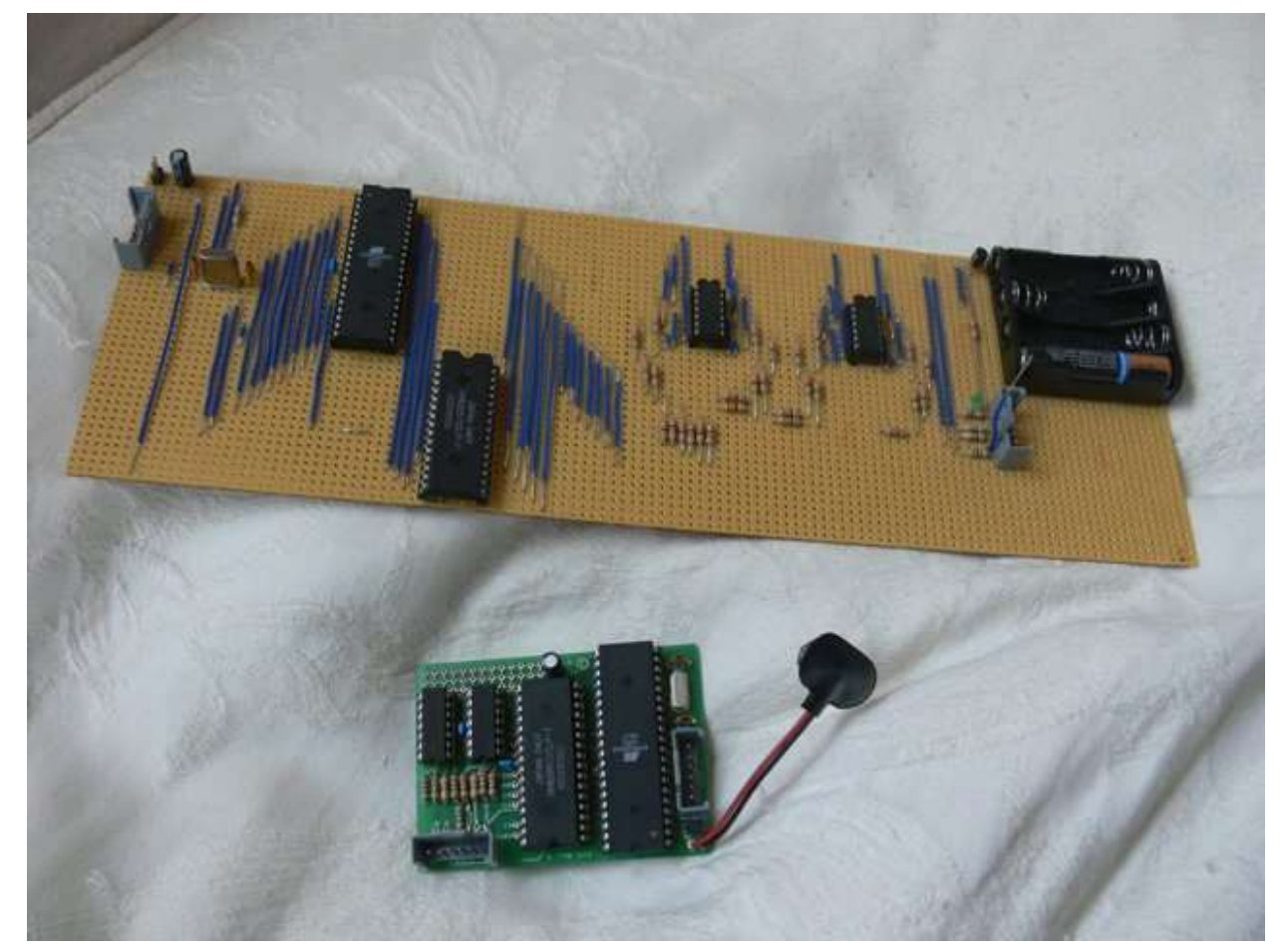

### **Atmel ATMega 644 (22.1 MHz, 512 K RAM)**

# **2011 – RPi Prototyp (ARM11 / ARMv6)**

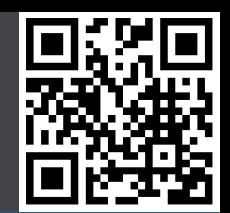

**Beispielprojekte** 

#### **Geschichte**

- RPi Foundation
- 2006 ATMega
- **- 2011 ARM11**
- 2012 Ebay
- 2012 Launch
- 2012 Rev. 2.0 / A
- 2013 Cameras
- 2014 CM
- $-2014 B+7A+$
- 2015 RPi2/Case
- 2015 Disp/Zero
- 2016 RPi3
- 2016 10 Mio RPi
- 2017 CM3/ZeroW

### **Hardware**

#### **Software**

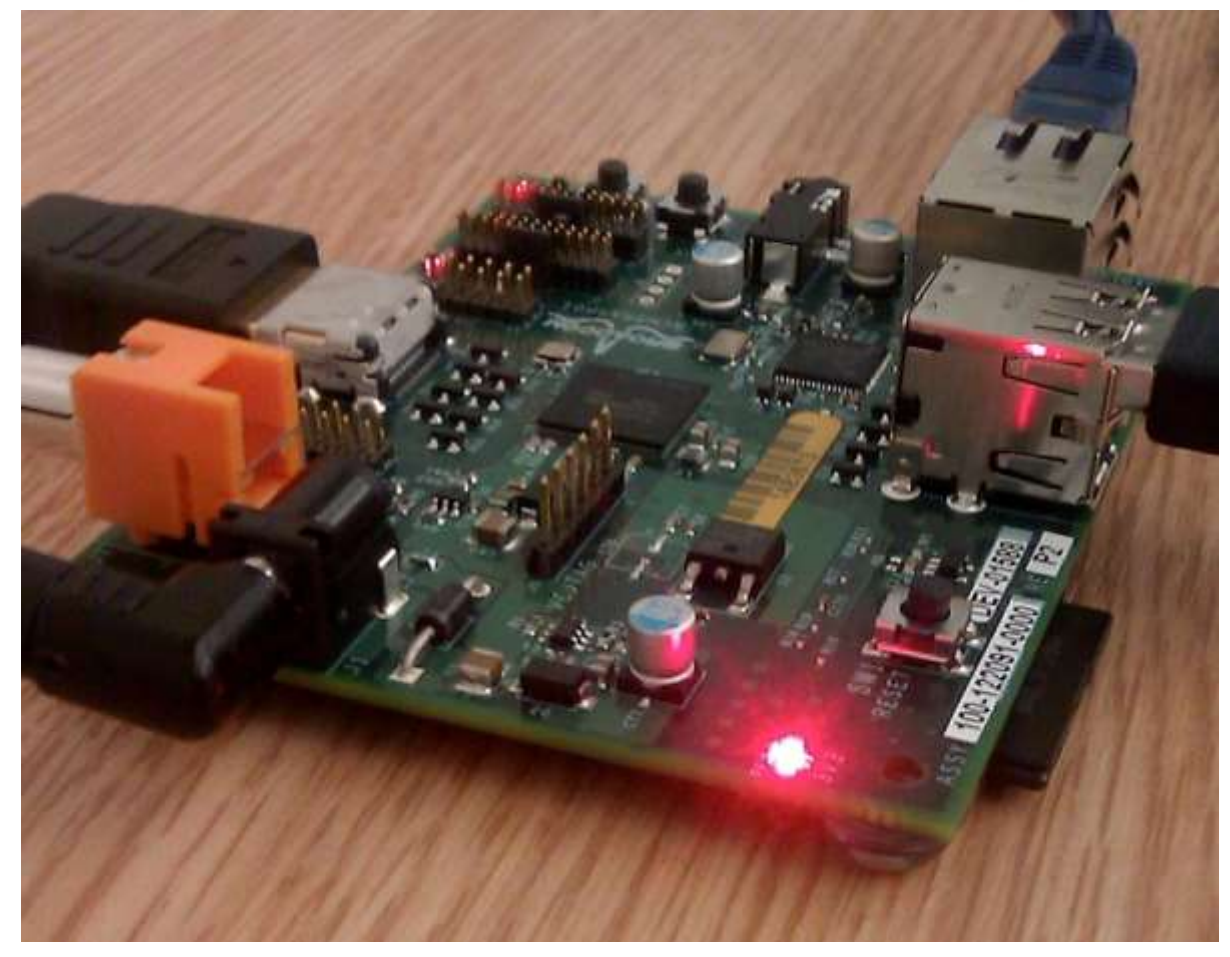

### **Broadcom BCM2835 (700 MHz, 256 MB RAM)**

# **Anfang 2012 – Ebay Auktion**

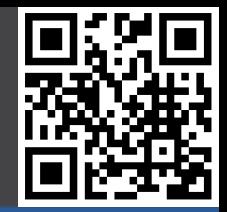

#### **Beispielprojekte** Raspberry Pi Model B beta board - #01 of a limited series of 10 & **Geschichte** Item condition: - RPi Foundation New - 2006 ATMega Ended: Jan 11, 2012 15:58:35 PST - 2011 ARM11 GBP 3.500.00  **- 2012 Ebay** Winning bid: [27 bids ] Approximately US \$5,540.50 - 2012 Launch - 2012 Rev. 2.0 / A Add to list - - 2013 Cameras - 2014 CM  $-2014 B+7A+$ - 2015 RPi2/Case **All Holder Cold Holder** - 2015 Disp/Zero - 2016 RPi3 - 2016 10 Mio RPi - 2017 CM3/ZeroW **Hardware**

### **29.02.2012 – Launch**

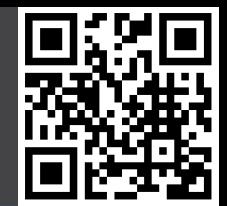

#### **Beispielprojekte**

#### **Geschichte**

- RPi Foundation
- 2006 ATMega
- 2011 ARM11
- 2012 Ebay
- **- 2012 Launch**
- 2012 Rev. 2.0 / A
- 2013 Cameras
- 2014 CM
- $2014 B+7A+$
- 2015 RPi2/Case
- 2015 Disp/Zero
- 2016 RPi3
- 2016 10 Mio RPi
- 2017 CM3/ZeroW

#### **Hardware**

#### **Software**

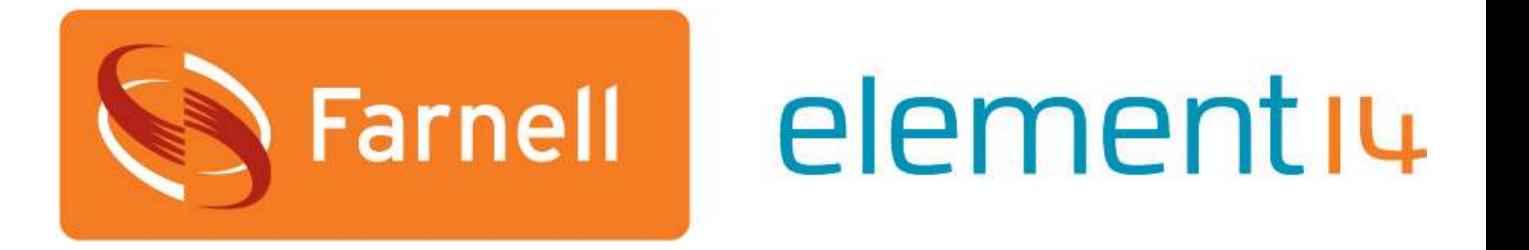

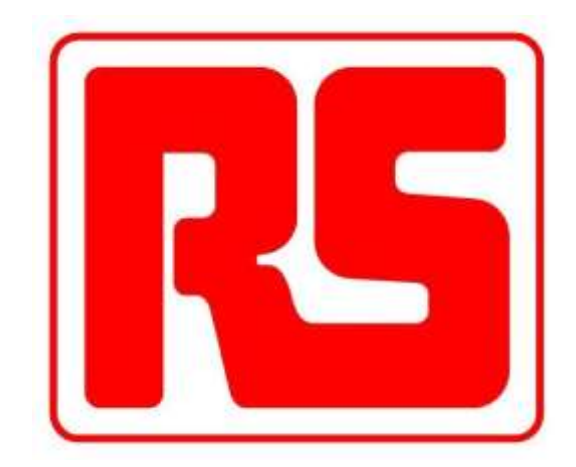

### **10.000 Stück – Model B Ver 1.0 > 100.000 Vorbestellungen allein bei RS**

### **2012 – Rev. 2.0 / Model A**

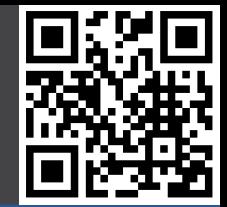

#### **Beispielprojekte**

#### **Geschichte**

- RPi Foundation
- 2006 ATMega
- 2011 ARM11
- 2012 Ebay
- 2012 Launch
- **- 2012 Rev. 2.0 / A**
- 2013 Cameras
- 2014 CM
- $-2014 B+ / A+$
- 2015 RPi2/Case
- 2015 Disp/Zero
- 2016 RPi3
- 2016 10 Mio RPi
- 2017 CM3/ZeroW

### **Hardware**

- **16.07.2012 "1 Pi pro Kauf" Beschränkung gelöst**
- **05.09.2012 Model B Rev 2.0**
- **06.09.2012 Fertigung wird zu Sony UK umgelenkt**
- **15.10.2012 Model B Rev 2.0 erhält 512 MB RAM**
- **30.11.2012 Model A verfügbar**

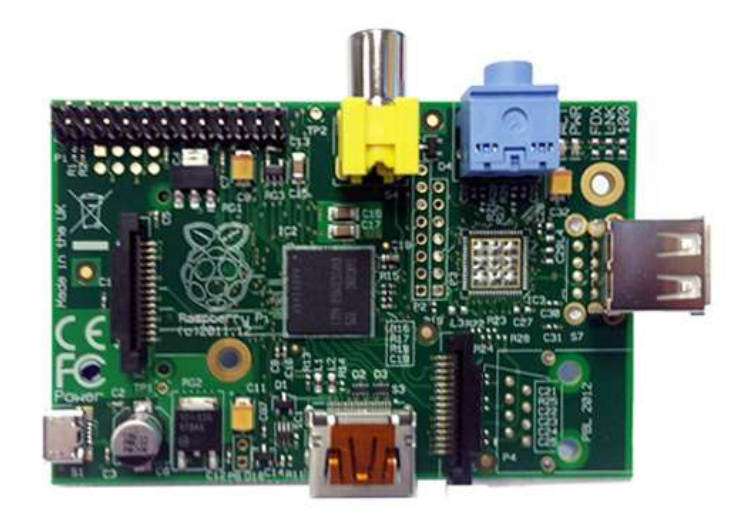

### **2013 - Cameras**

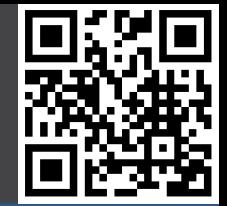

#### **Beispielprojekte**

#### **Geschichte**

- RPi Foundation
- 2006 ATMega
- 2011 ARM11
- 2012 Ebay
- 2012 Launch
- 2012 Rev. 2.0 / A
- **- 2013 Cameras**
- 2014 CM
- $2014 B+ / A+$
- 2015 RPi2/Case
- 2015 Disp/Zero
- 2016 RPi3
- 2016 10 Mio RPi
- 2017 CM3/ZeroW

### **Hardware**

- **14.05.2013 Pi Camera verfügbar**
- **03.06.2013 NOOBS Software**
- **28.10.2013 Pi NoIR Camera verfügbar**
- **21.11.2013 Wolfram / Mathematica**

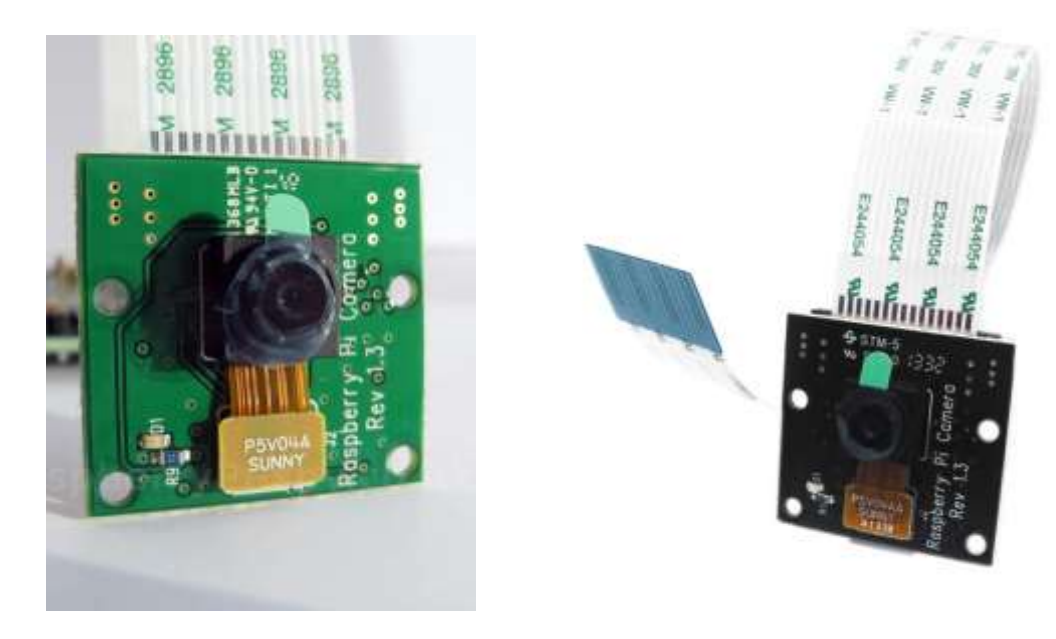

## **2014 – Compute Module**

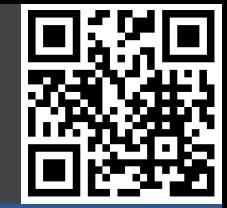

#### **Beispielprojekte**

#### **Geschichte**

- RPi Foundation
- 2006 ATMega
- 2011 ARM11
- 2012 Ebay
- 2012 Launch
- 2012 Rev. 2.0 / A
- 2013 Cameras
- **- 2014 CM**
- $-2014 B+7A+$
- 2015 RPi2/Case
- 2015 Disp/Zero
- 2016 RPi3
- 2016 10 Mio RPi
- 2017 CM3/ZeroW

### **Hardware**

- **28.02.2014 Freigabe VideoCore IV Doku Broadcom**
- **31.03.2014 Freier Treiber zu VCIV veröffentlicht**
- **07.04.2014 Ankündigung RPi Compute Module**
- **23.06.2014 Compute Module verfügbar**

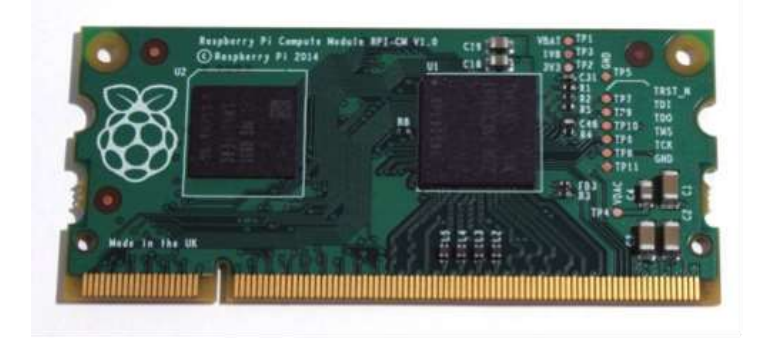

### **2014 – Model B+ / A+**

### **Beispielprojekte**

### **Geschichte**

- RPi Foundation
- 2006 ATMega
- 2011 ARM11
- 2012 Ebay
- 2012 Launch
- 2012 Rev. 2.0 / A
- 2013 Cameras
- 2014 CM
- **- 2014 B+/A+**
- 2015 RPi2/Case
- 2015 Disp/Zero
- 2016 RPi3
- 2016 10 Mio RPi
- 2017 CM3/ZeroW

### **Hardware**

- **14.07.2014 Model B+ verfügbar**
- **31.07.2014 Pi Hats angekündigt**
- **01.08.2014 Mathematica 10 veröffentlicht**
- **10.11.2014 Model A+ verfügbar**

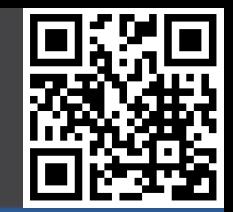

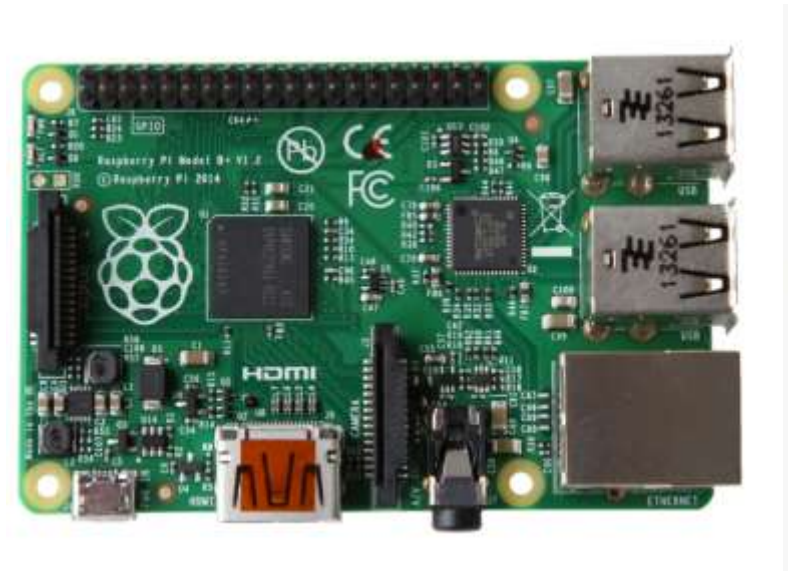

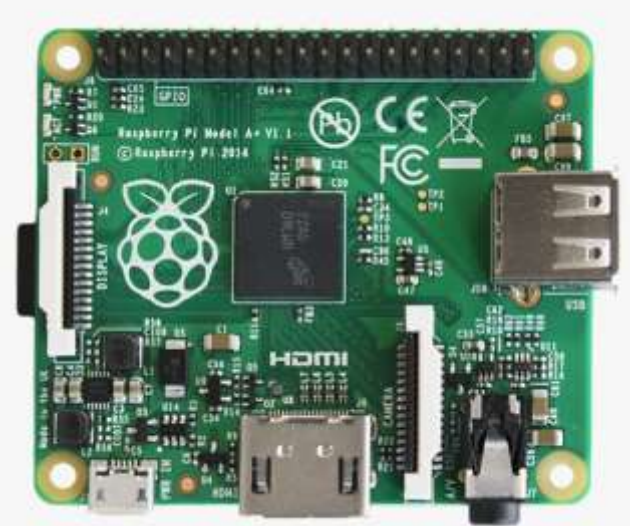

# **2015 RPi 2 / RPi Case**

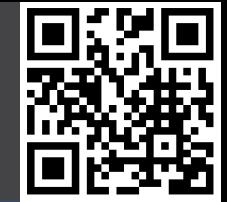

#### **Beispielprojekte**

#### **Geschichte**

- RPi Foundation
- 2006 ATMega
- 2011 ARM11
- 2012 Ebay
- 2012 Launch
- 2012 Rev. 2.0 / A
- 2013 Cameras
- 2014 CM
- $-2014 B+7A+$
- **- 2015 RPi2/Case**
- 2015 Disp/Zero
- 2016 RPi3
- 2016 10 Mio RPi
- 2017 CM3/ZeroW

### **Hardware**

- **02.02.2015 Raspberry Pi 2 verfügbar**
- **09.02.2015 Rasperry Pi 2 Xenon Blitzproblem**
- **17.02.2015 5 Millionen Raspberry Pi verkauft**
- **14.05.2015 RPi A+ (\$20), B+ (\$25), RPi 2 (\$35)**
- **16.06.2015 Raspberry Pi Case**

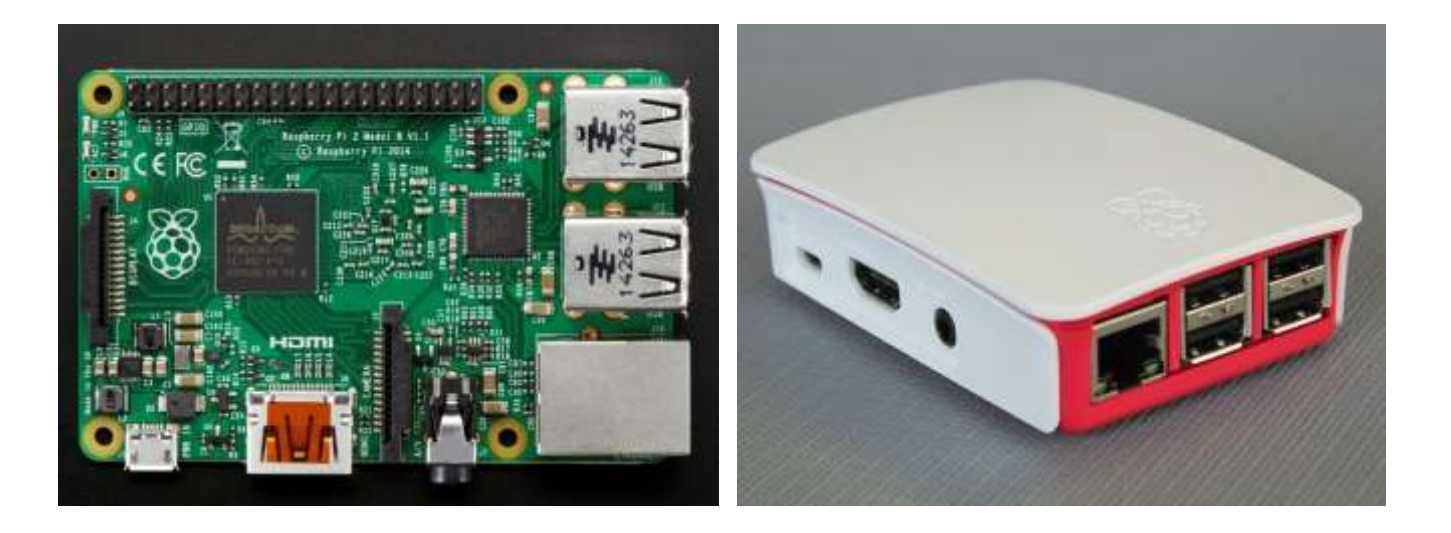

# **2015 Pi Display / Pi Zero**

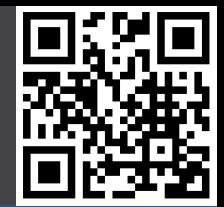

### **Beispielprojekte**

### **Geschichte**

- RPi Foundation
- 2006 ATMega
- 2011 ARM11
- 2012 Ebay
- 2012 Launch
- 2012 Rev. 2.0 / A
- 2013 Cameras
- 2014 CM
- $2014 B+7A+$
- 2015 RPi2/Case
- **- 2015 Disp/Zero**
- 2016 RPi3
- 2016 10 Mio RPi
- 2017 CM3/ZeroW

### **Hardware**

- **08.09.2015 Raspberry Pi Display verfügbar**
- **29.09.2015 Raspbian Jessie**
- **26.11.2015 Pi Zero**
- **06.12.2015 AstroPi Mission**

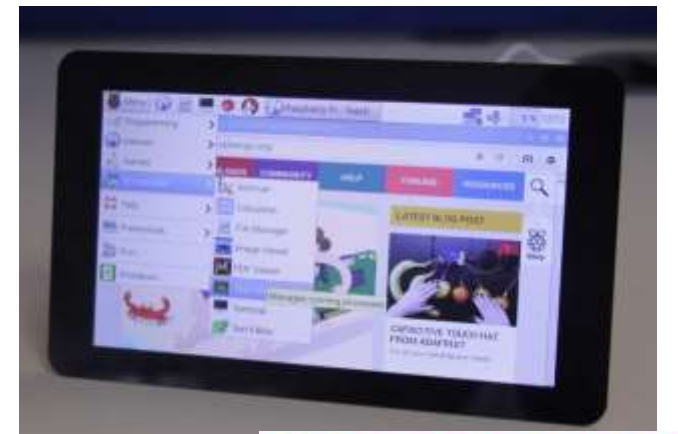

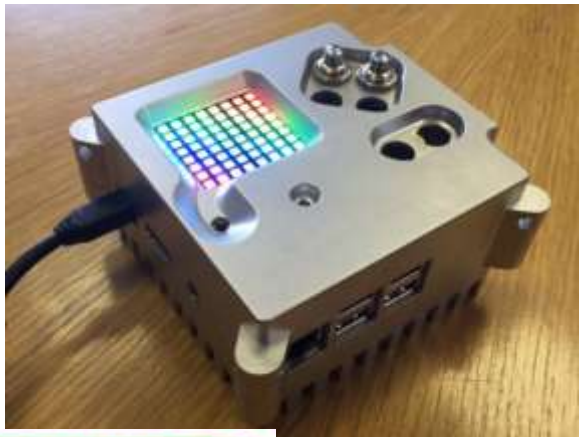

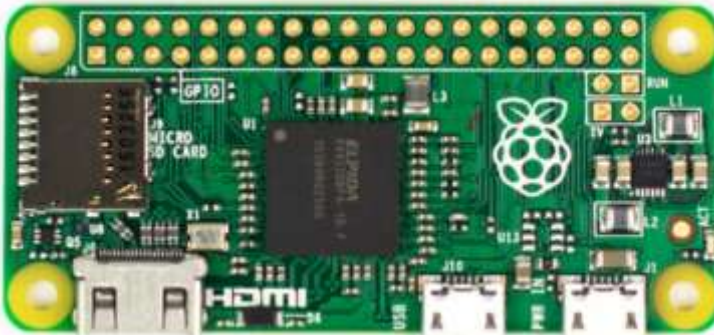

## **2016 RPi 3 / 4 Jahre RPi!**

### **Beispielprojekte**

#### **Geschichte**

- RPi Foundation
- 2006 ATMega
- 2011 ARM11
- 2012 Ebay
- 2012 Launch
- 2012 Rev. 2.0 / A
- 2013 Cameras
- 2014 CM
- $-2014 B+7A+$
- 2015 RPi2/Case
- 2015 Disp/Zero
- **- 2016 RPi3**
- 2016 10 Mio RPi
- 2017 CM3/ZeroW

### **Hardware**

- **29.02.2016 Raspberry Pi 3**
- **29.02.2016 4 Jahre RPi**
- **29.02.2016 8 Millionen RPi verkauft**
- **21.04.2016 Ubuntu Mate Xenial / Chromium OS**
- **25.04.2016 Neue Pi Camera mit 8 Megapixel**
- **16.05.2016 Raspberry Pi Zero v.1.3**

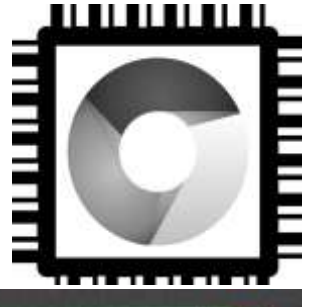

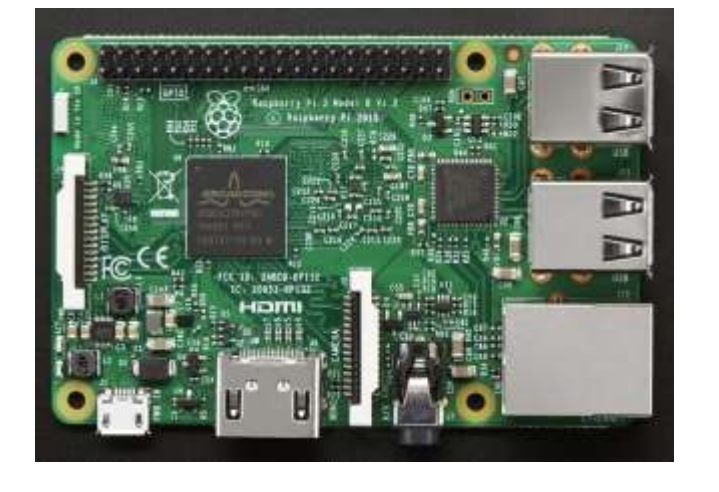

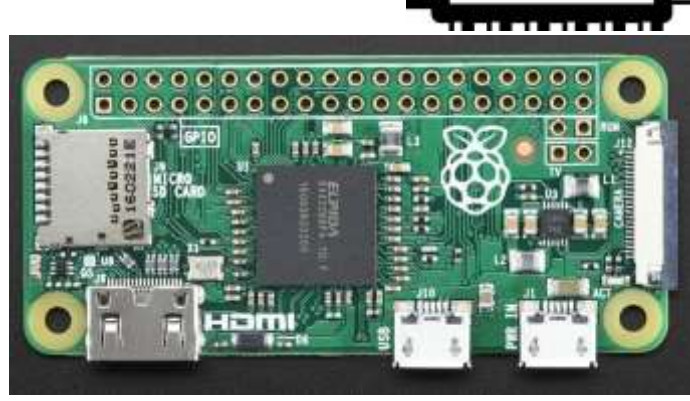

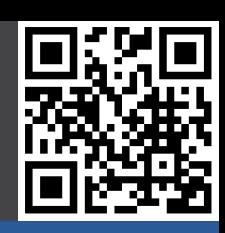

# **2016 10 Millionen RPi**

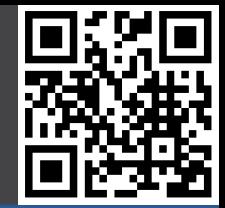

#### **Beispielprojekte**

#### **Geschichte**

- RPi Foundation
- 2006 ATMega
- 2011 ARM11
- 2012 Ebay
- 2012 Launch
- 2012 Rev. 2.0 / A
- 2013 Cameras
- 2014 CM
- $-2014 B+7A+$
- 2015 RPi2/Case
- 2015 Disp/Zero
- 2016 RPi3
- **- 2016 10 Mio RPi**
- 2017 CM3/ZeroW

### **Hardware**

#### **Software**

- **05.08.2016 Ethernet Boot Raspberry Pi 3**
- **30.08.2016 Offizielle Docker Unterstützung**
- **08.09.2016 10 Millionen RPis verkauft**

### - **28.09.2016 Einführung von Pixel**

- **Chromium**
- **SenseHat Emulator**
- **> 4 GB Grundimage(!)**

### - **22.11.2016 Suse Enterprise Linux Server (SLES)**

- **http://tinyurl.com/slespi**

### - **30.11.2016 Security Update: SSH abgeschaltet!**

- **(in /boot eine Datei mit Namen ssh erstellen um es wieder zu aktivieren, oder über raspi-config!)**

# **2017 CM3 / ZeroW**

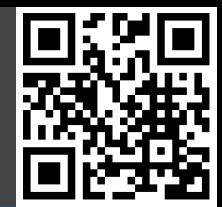

### **Beispielprojekte**

### **Geschichte**

- RPi Foundation
- 2006 ATMega
- 2011 ARM11
- 2012 Ebay
- 2012 Launch
- 2012 Rev. 2.0 / A
- 2013 Cameras
- 2014 CM
- $-2014 B+ / A+$
- 2015 RPi2/Case
- 2015 Disp/Zero
- 2016 RPi3
- 2016 10 Mio RPi
- **- 2017 CM3/ZeroW**

### **Hardware**

**Software** 

- **16.01.2017 Compute Modul 3 verfügbar**
- **28.02.2017 Zero W + Case verfügbar**
- **29.02.2017 5 Jahre RPi**
- **03.05.2017 250.000 Zero W ausgeliefert**
- **04.05.2017 MagPi 57 (Google AIY Projects Voice Kit)**
- **Artificial Intelligence Do-It-Yourself**

### - **12.05.2017 Julia für Raspberry Pi**

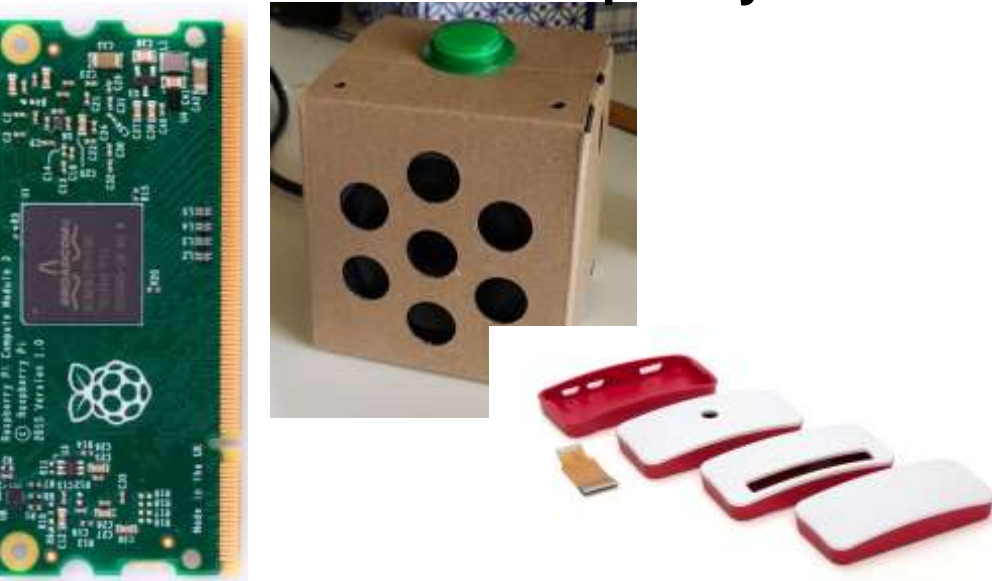

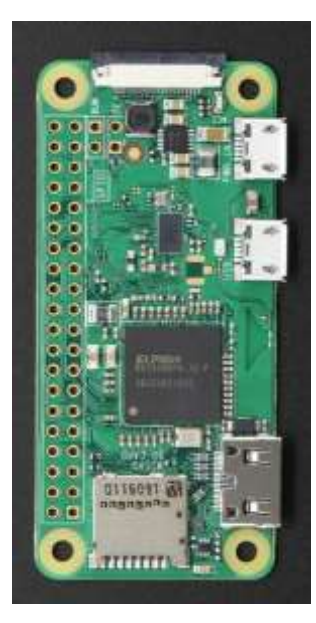

02.06.2017 Nico Maas / www.nico-maas.de / mail@nico-maas.de 32

### **Hardware**

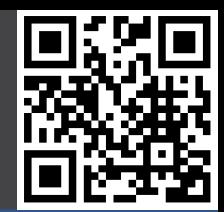

### Beispielprojekte

### **Geschichte**

### **Hardware**

- Model B+
- Model A+
- Zero
- Raspberry Pi 3
- Andere
- Kamera
- NoIR Kamera
- Display
- Besonderheiten

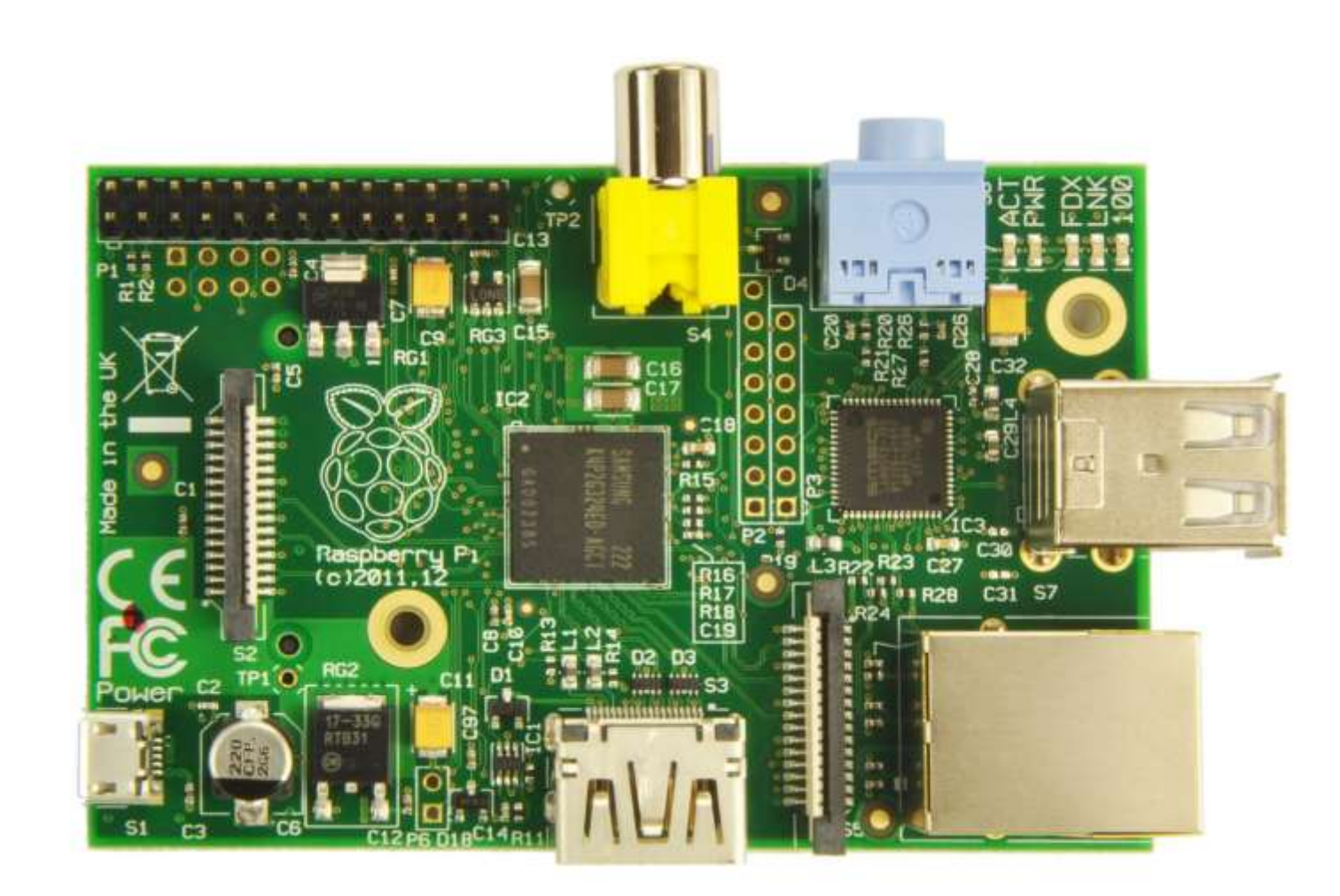

# **Hardware – Pinout RPi A/B Rev.2**

### **Beispielprojekte**

### **Geschichte**

### **Hardware**

- Model B+
- Model A+
- 
- Zero<br>- Raspberry Pi 3
- Andere
- Kamera
- NoIR Kamera
- Display
- Besonderheiten

**Software** 

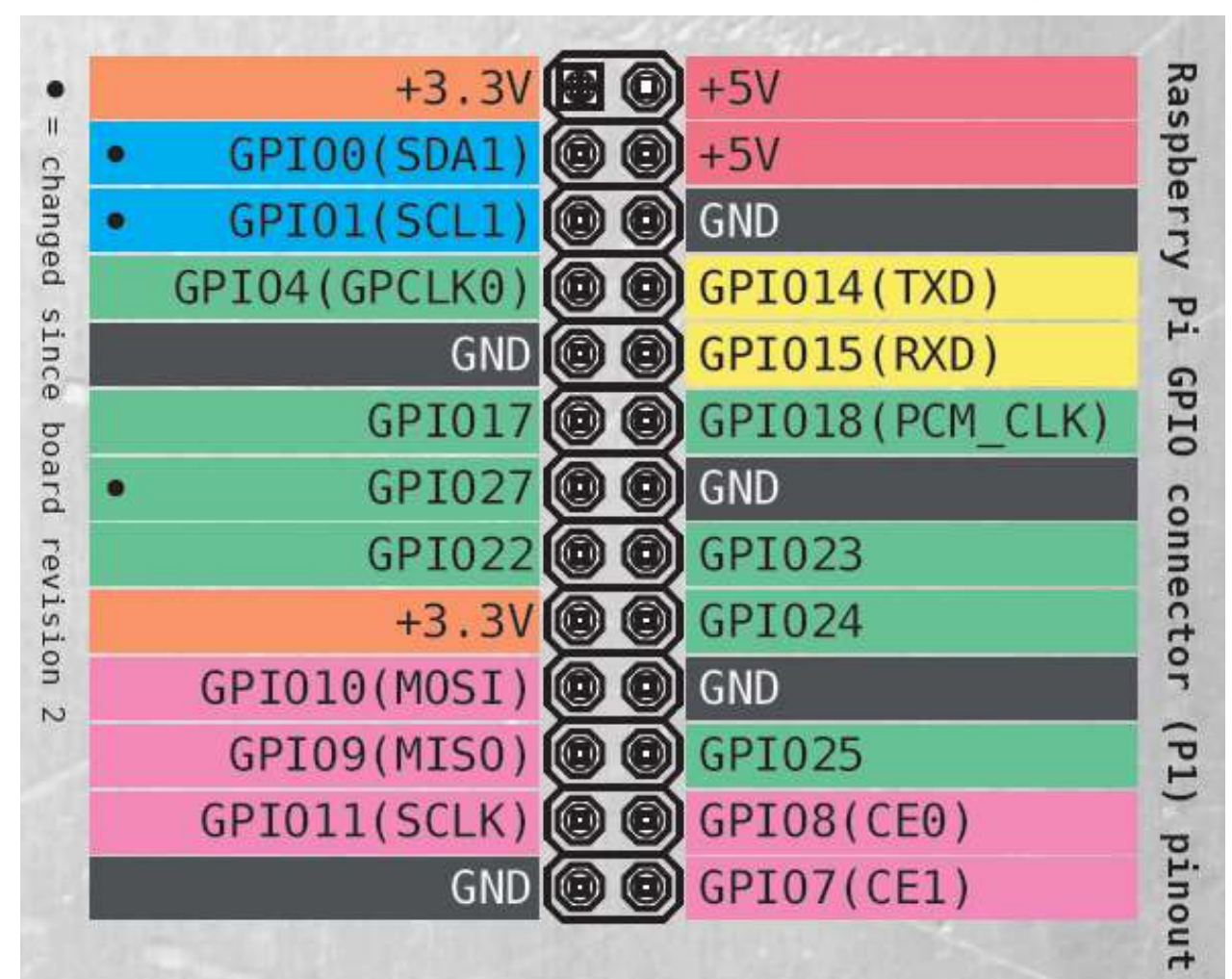

http://www.elektor.de/jahrgang/2013/marz/elektor-world/jahrgang/2013/marz/elektor-<br>world.2416142.lynkx http://www.elektor.de/jahrgang/2013/marz/elektor-world/jahrgang/2013/marz/elektor- world.2416142.lynkx

# **Hardware – Pinout RPi A+/B+ & RPi 2/3**

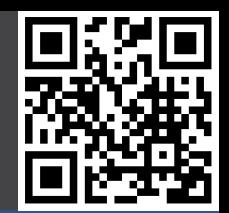

#### Beispielprojekte

### **Geschichte**

### **Hardware**

- Model B+
- Model A+
- Zero
- Raspberry Pi 3
- Andere
- Kamera
- NoIR Kamera
- Display
- Besonderheiten

**Software** 

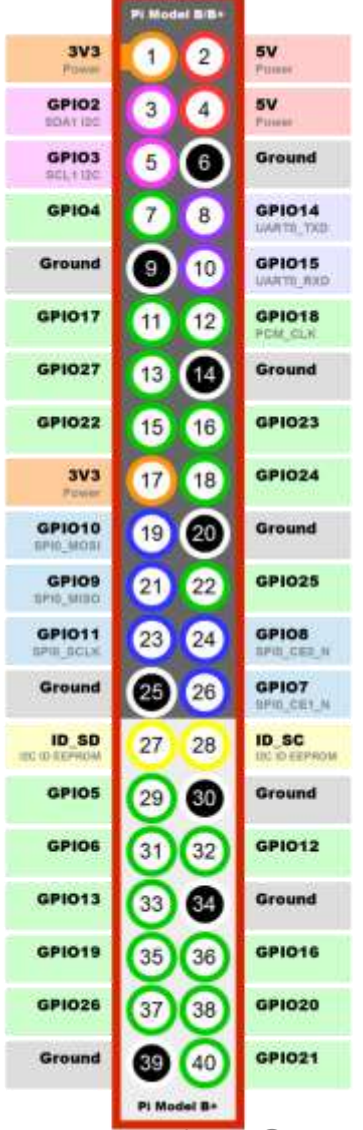

02.06.2017 Nico Maas / www.nico-maas.de / mail@nico-maas.de 35

### **Model B+**

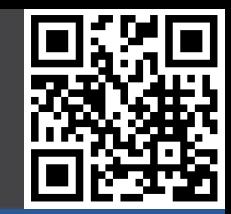

#### Beispielprojekte

#### **Geschichte**

### **Hardware**

- **- Model B +**
- Model A +
- Zero
- Raspberry Pi 3
- Andere
- Kamera
- NoIR Kamera
- Display
- Besonderheiten

- 700 MHz ARM
- 512 MB RAM
- $\cdot$  4 x USB
- 1 x Fast Ethernet
- HDMI
- 3,5 mm Audio / Video Klinke
- Micro USB Power
- Micro SD Card
- 32,90 €

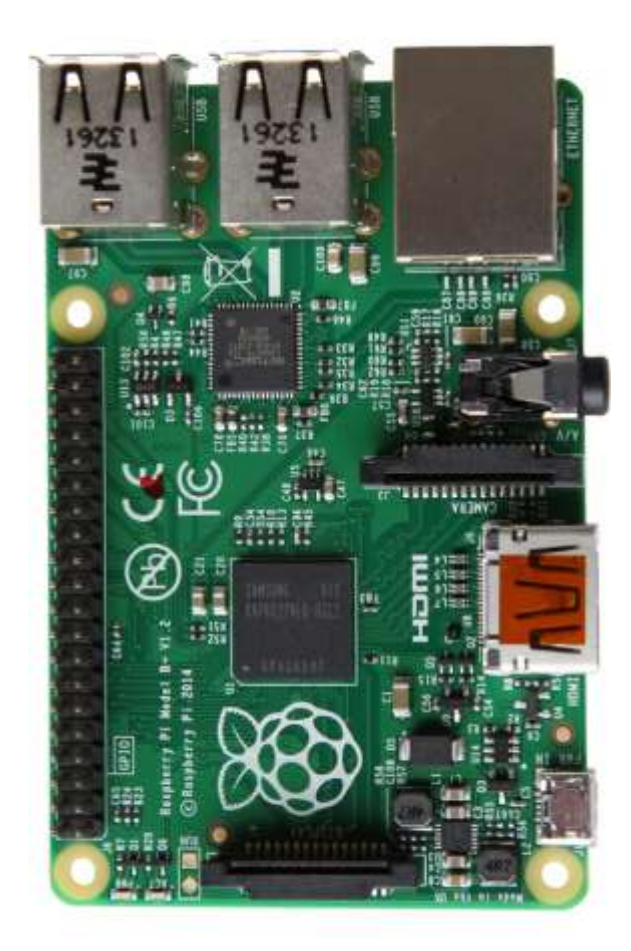

### **Model A+**

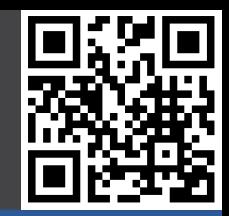

#### Beispielprojekte

### **Geschichte**

### **Hardware**

- $-$  Model B  $+$
- **- Model A +**
- Zero
- Raspberry Pi 3
- Andere
- Kamera
- NoIR Kamera
- Display
- Besonderheiten

- 700 MHz ARM
- 256 MB RAM
- 1 x USB
- 0 x Fast Ethernet
- HDMI
- 3,5 mm Audio / Video Klinke
- Micro USB Power
- Micro SD Card
- 23,75 €

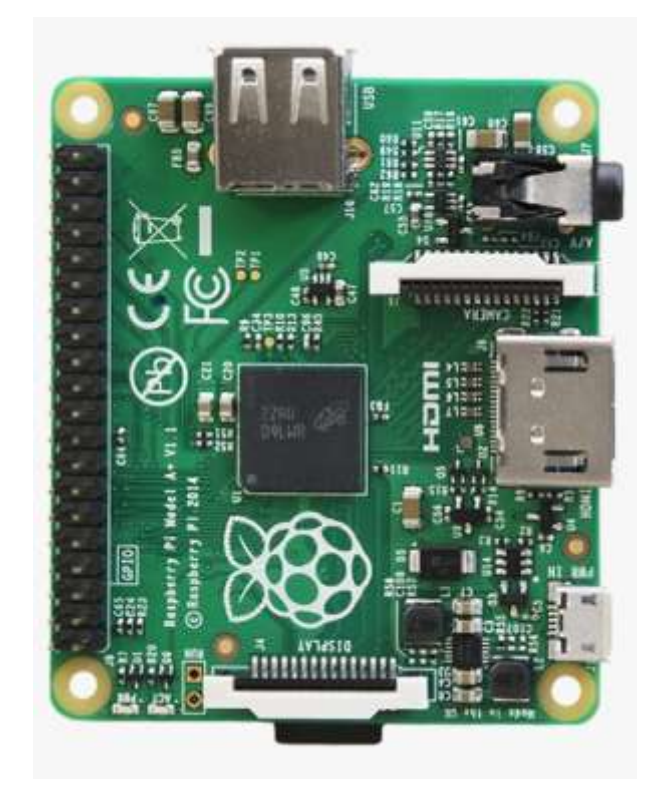

## **Zero W**

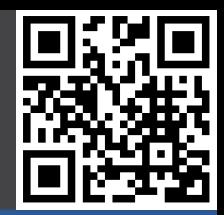

### Beispielprojekte

### **Geschichte**

### **Hardware**

- $-$  Model B  $+$
- $-$  Model A  $+$
- **- Zero**
- Raspberry Pi 3
- Andere
- Kamera
- NoIR Kamera
- Display
- Besonderheiten

**Software** 

- 1 GHz ARM
- 512 MB RAM
- 1 x Micro USB (OTG)
- 0 x Fast Ethernet
- Mini HDMI
- Video als Lötpad
- Kein DSI
- Micro USB Power
- Micro SD Card
- Bluetooth 4.1
- WLAN
- mit Camera Connector
- 10 \$

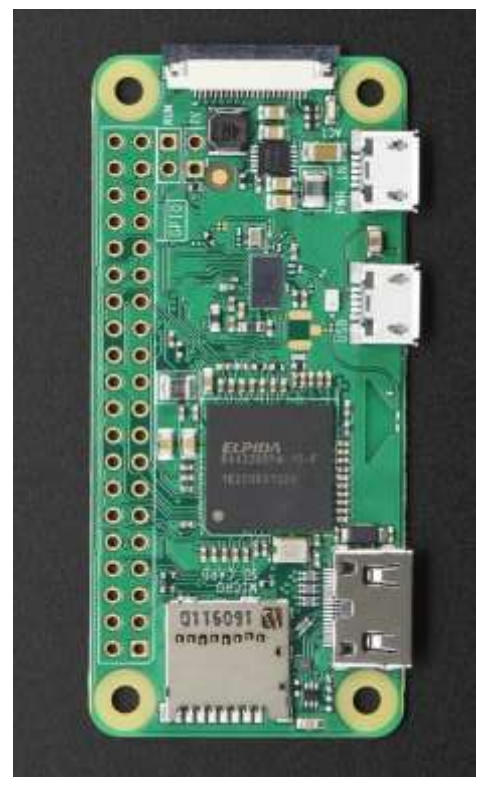

Zero: ohne Camera, ohne WLAN / BT v. 1.3: mit Camera, ohne WLAN / BT W: mit Camera, mit WLAN / BT

### **Raspberry Pi 3**

### Beispielprojekte

### **Geschichte**

### **Hardware**

- $-$  Model B  $+$
- $-$  Model A  $+$
- Zero
- **- Raspberry Pi 3**
- Andere
- Kamera
- NoIR Kamera
- Display
- Besonderheiten

- 4 x 1,2 GHz ARMv8 / 64 Bit / BCM2837
- 1024 MB RAM
- 4 x USB
- 1 x Fast Ethernet
- HDMI
- 3,5 mm Audio / Video Klinke
- Micro USB Power
- Micro SD Card
- Bluetooth 4.1
- WLAN
- 38,90 €

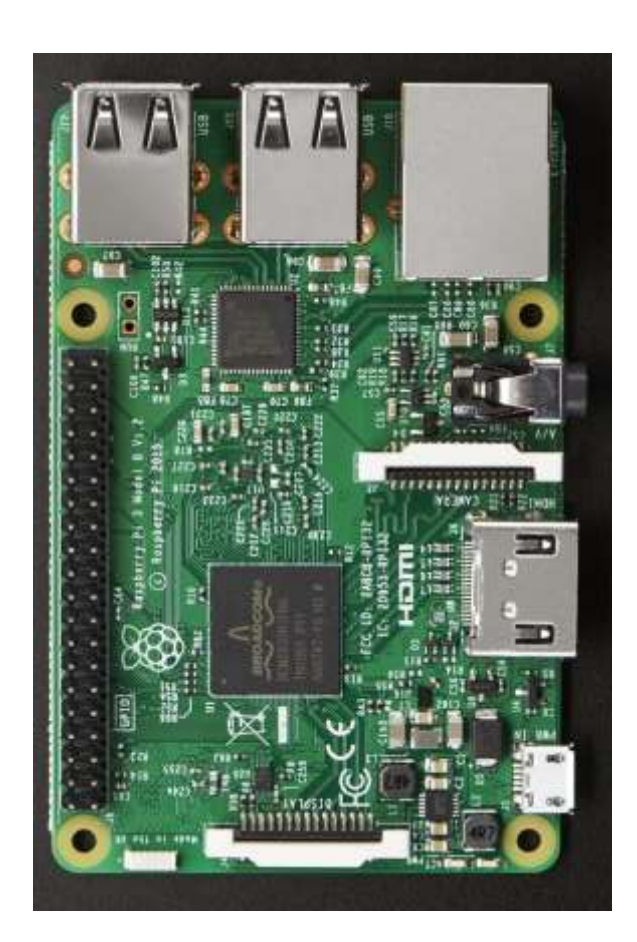

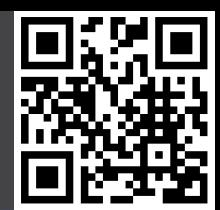

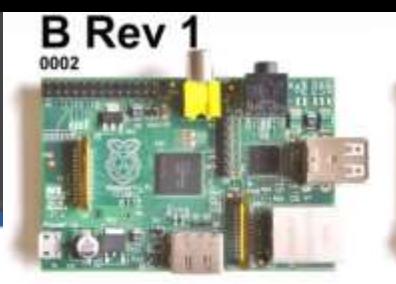

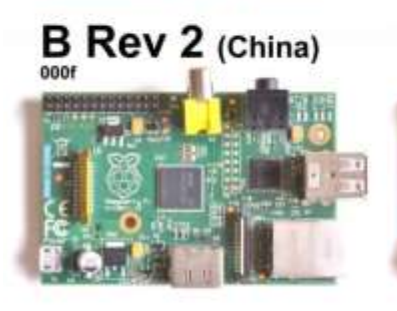

Compute **Module** 000d

mi

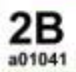

![](_page_39_Picture_4.jpeg)

2B 1.2

![](_page_39_Picture_6.jpeg)

![](_page_39_Picture_7.jpeg)

![](_page_39_Picture_8.jpeg)

 $B_{\frac{5010}{}}$ 

Zero 1.2

Zero 1.3

Zero W

900092

900093

![](_page_39_Picture_9.jpeg)

![](_page_39_Picture_10.jpeg)

 $A_{\rm oos}$ 

 $B_{\scriptscriptstyle{0010}}^+$  (Chinese)

![](_page_39_Picture_12.jpeg)

 $3B_02082}$ 

![](_page_39_Picture_14.jpeg)

Compute Module 3

![](_page_39_Picture_16.jpeg)

B Rev 2 (256 MB)

![](_page_39_Picture_18.jpeg)

BRev 2 (Blue Pi)

![](_page_39_Picture_20.jpeg)

![](_page_39_Picture_21.jpeg)

![](_page_39_Picture_22.jpeg)

Raspberry Pi® family Feb 28 2017

# **RPi Kamera Modul (v2, 2016 )**

### Beispielprojekte

### **Geschichte**

### **Hardware**

- Model B+
- Model A+
- 
- Zero<br>- Raspberry Pi 3
- Andere
- **- Kamera**
- NoIR Kamera
- Display
- Besonderheiten

**Software** 

- 8 MP
- 3280 x 2464 Fotos
- 1080p @ 30 fps
- 720p @ 60 fps
- CSI Interface
- 23 €

![](_page_40_Picture_21.jpeg)

laspberry

RCM8M

 $\frac{2}{\sqrt{2}}$ 

![](_page_40_Picture_22.jpeg)

# **RPi NoIR Kamera Modul (v2, 2016)**

### Beispielprojekte

### **Geschichte**

### **Hardware**

- Model B+
- Model A+
- Zero
- Raspberry Pi 3
- Andere
- Kamera
- **- NoIR Kamera**
- Display
- Besonderheiten

- Kein IR Filter
- 8 MP
- 3280 x 2464 Fotos
	- 1080p @ 30 fps
- 720p @ 60 fps
- CSI Interface
- 23 €

![](_page_41_Picture_21.jpeg)

# **RPi Display**

### Beispielprojekte

### **Geschichte**

### **Hardware**

- Model B+
- Model A+
- Zero
- Raspberry Pi 3
- Andere Kamera
- 
- NoIR Kamera
- **- Display**
- Besonderheiten

**Software** 

- 7 Zoll
- 800x480 Pixel
- 60 FPS
- 24-bit
- 10 Pkt. Cap. Touch
- DSI Interface
- 76 €

![](_page_42_Picture_21.jpeg)

![](_page_42_Picture_22.jpeg)

https://www.raspberrypi.org/blog/the-eagerly-awaited-raspberry-pi-display/ https://www.raspberrypi.org/blog/the-eagerly-awaited-raspberry-pi-display/

### **Besonderheiten**

![](_page_43_Picture_1.jpeg)

#### **Beispielprojekte**

### **Geschichte**

### **Hardware**

- Model B+
- Model A+
- Zero
- Raspberry Pi 3
- Andere
- Kamera
- NoIR Kamera
- Display
- **- Besonderheiten**

- RPi kommt im Normalfall ohne Zubehör und Gehäuse
- RPi hat keinen Ein- / Ausschalter
	- Netzteil ziehen / stecken
- RPi hat keine Realtime Clock / RTC
	- Stromverlust bedeutet den Verlust der Zeit
	- Zeitinformationen über NTP (Netzwerk)
	- RTC Clock über GPIO nachrüsten
- Besonders Leistungshungrige USB Endgeräte ohne eigenes Netzteil müssen durch einen powered USB Hub versorgt werden (externe Festplatte etc, bei RPi 3 verbessert)

### **Desktop (Linux)**

![](_page_44_Picture_1.jpeg)

Beispielprojekte

**Geschichte** 

**Hardware** 

**Software**

- **- Desktop**
- Entertainment
- ARM
- Sonstige

![](_page_44_Picture_10.jpeg)

![](_page_44_Picture_11.jpeg)

Raspbian (Wheezy / Jessie) Debian Derivat

Ubuntu Mate Ubuntu Derivat (RPi2+ Only)

Früher:

![](_page_44_Picture_15.jpeg)

Pidora Fedora Derivat

![](_page_44_Picture_17.jpeg)

Arch Arch Linux Derivat

# **Entertainment (XBMC)**

![](_page_45_Picture_1.jpeg)

Beispielprojekte

**Geschichte** 

**Hardware** 

### **Software**

- Desktop
- **- Entertainment**
- ARM
- Sonstige

![](_page_45_Picture_10.jpeg)

![](_page_45_Picture_11.jpeg)

![](_page_45_Picture_12.jpeg)

http://www.golem.de/news/mediaplayer-openelec-3-0-beta-<br>enthaelt-xbmc-12-1211-95954.html http://www.golem.de/news/mediaplayer-openelec-3-0-beta- enthaelt-xbmc-12-1211-95954.html

### **ARM**

![](_page_46_Picture_1.jpeg)

### Beispielprojekte

**Geschichte** 

### **Hardware**

- Desktop
- Entertainment
- **- ARM**
- Sonstige

![](_page_46_Picture_10.jpeg)

![](_page_46_Picture_11.jpeg)

![](_page_46_Figure_12.jpeg)

### **Sonstige**

![](_page_47_Picture_1.jpeg)

### Beispielprojekte

**Geschichte** 

**Hardware** 

### **Software**

- Desktop
- Entertainment
- ARM
- **- Sonstige**

![](_page_47_Picture_10.jpeg)

![](_page_47_Picture_11.jpeg)

![](_page_47_Picture_12.jpeg)

**ChibiOS** Realtime OS

**Android** 

Firefox OS

Kali Linux Security / Pentest

**OpenWRT** Debian Derivat

### **Sonstige**

![](_page_48_Picture_1.jpeg)

### Beispielprojekte

#### **Geschichte**

### **Hardware**

### **Software**

- Desktop
- Entertainment
- ARM
- **- Sonstige**

![](_page_48_Picture_10.jpeg)

### Snappy Ubuntu Core Ubuntu Derivat / IoT (RPi 2+ Only)

![](_page_48_Picture_12.jpeg)

Windows 10 IoT Core Windows 10 Derivat / IoT (RPi 2+ Only)

![](_page_48_Picture_14.jpeg)

Suse Enterprise Linux Server SUSE. SLES (RPI3+ Only)

### **II. Erste Schritte**

![](_page_49_Picture_1.jpeg)

![](_page_49_Picture_2.jpeg)

### **Informationen**

![](_page_50_Picture_1.jpeg)

#### **Gut zu wissen**

- **- Informationen**
- Zubehör

![](_page_50_Picture_5.jpeg)

Hauptseite: www.raspberrypi.org Forum: www.raspberrypi.org/forums Downloads: www.raspberrypi.org/downloads

Wiki: http://elinux.org/RPi\_Hub

### **Zubehör**

![](_page_51_Picture_1.jpeg)

![](_page_51_Figure_2.jpeg)

### **IV. Mehr Raspberry Pi**

![](_page_52_Picture_1.jpeg)

![](_page_52_Picture_2.jpeg)

### **Blogs**

![](_page_53_Picture_1.jpeg)

### **Mehr RPi**

- **- Blogs**
- Zeitschriften
- Bücher
- 

![](_page_53_Picture_7.jpeg)

### www.piweekly.net

### **Zeitschriften**

![](_page_54_Picture_1.jpeg)

#### **Mehr RPi**

- Blogs
- **- Zeitschriften**
- Bücher
- 

![](_page_54_Picture_7.jpeg)

### - RPi Jams **WALLET AND STATE WWW.themagpi.com** monatlich, kostenlos

![](_page_54_Picture_9.jpeg)

### www.elektor.de

### **Bücher**

![](_page_55_Picture_1.jpeg)

### **Mehr RPi**

- Blogs
- Zeitschriften
- **- Bücher**
- RPi Jams

![](_page_55_Picture_7.jpeg)

![](_page_55_Picture_8.jpeg)

Bert van Dam - Raspberry Pi 45 Experimente mit Hard- und Software für Elektroniker

SD Karte mit Raspbian und Beispielen

Hardware Starterkit

… erhältlich im elektor Shop

![](_page_55_Picture_13.jpeg)

![](_page_55_Picture_14.jpeg)

### **RPi Jams**

![](_page_56_Picture_1.jpeg)

#### **Mehr RPi**

- Blogs
- Zeitschriften
- Bücher
- **- RPi Jams**

![](_page_56_Picture_7.jpeg)

### PiAndMore an der Universität Trier www.piandmore.de

![](_page_57_Picture_0.jpeg)

![](_page_57_Picture_1.jpeg)

### Vielen Dank für Ihre Aufmerksamkeit!

![](_page_57_Picture_3.jpeg)

### **Quellenangaben**

![](_page_58_Picture_1.jpeg)

- Foto der Frontfolie von www.sotechdesign.com.au
- Produkt Fotos, Logos und Schemata
	- Texas Instruments
	- Microchip
	- Raspberry Pi Foundation
	- Arduino
	- RS
	- **Farnell**
	- element 14
	- Elektor
	- Wikipedia
	- eLinux.org
	- Mozilla.net
	- Kali.org
- MCP3008 Informationen und Prozedur
	- http://jeremyblythe.blogspot.co.uk/2012/09/raspberry-pi-hardware-spi-analoginputs.html
- Zeichnungen erstellt mit www.circuits.io